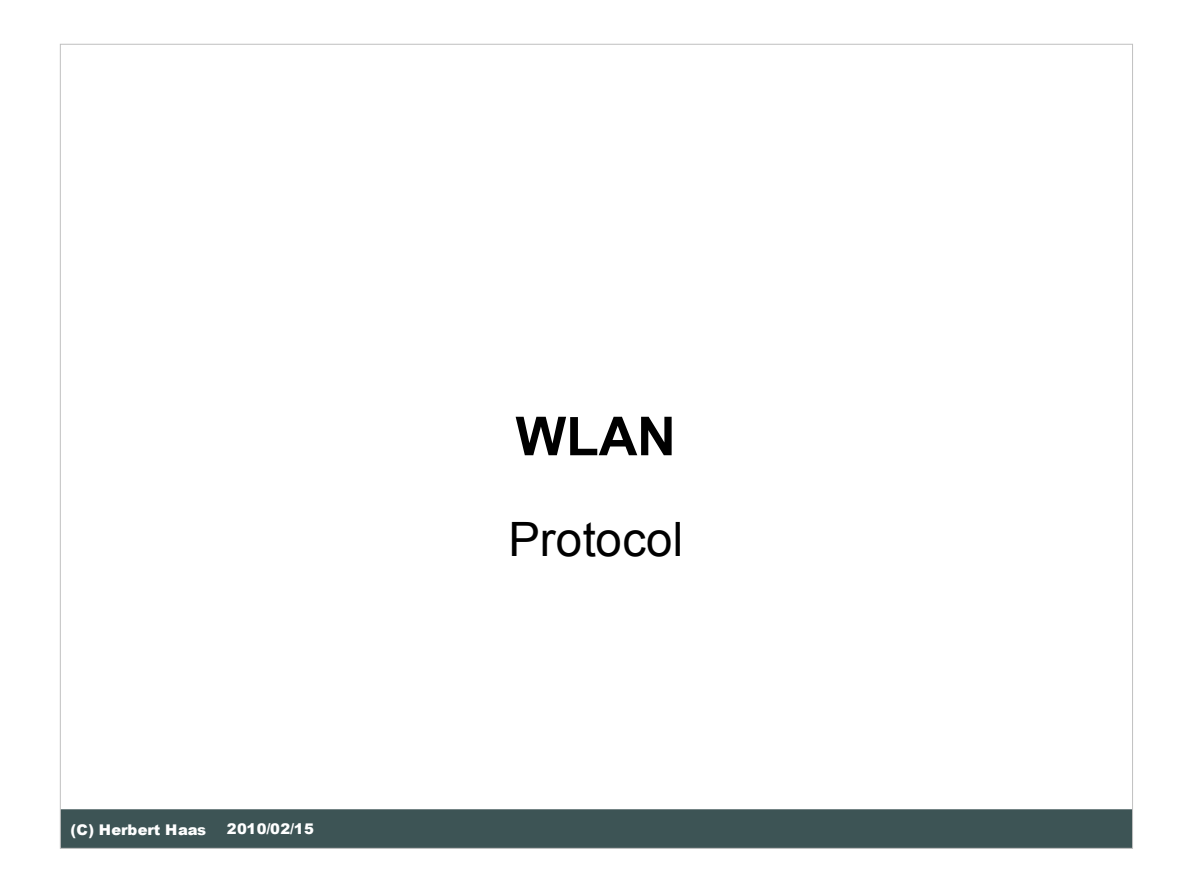

In this chapter we discuss basic communication issues, such as synchronization, coding, scrambling, modulation, and so on.

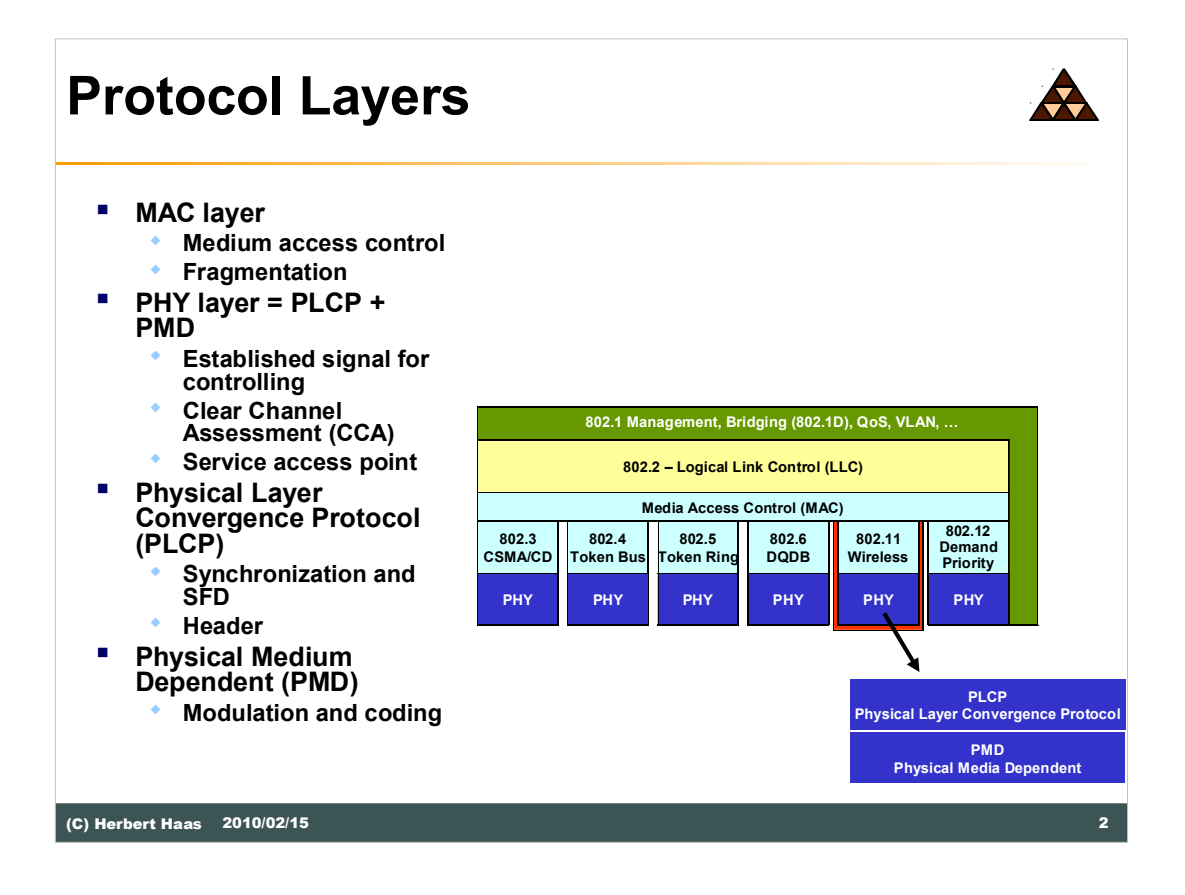

The 802.11 standard only describes the physical and the MAC layer. The physical layer is split into the PLCP and the PMD protocol. The Medium Access Control takes-over the layer 2 functions.

Every 802.11 layer takes-over different tasks. The MAC layer is necessary for the medium access and fragmentations. The PLCP part of the physical layer is necessary for the controlling of the CCA signal. The PMD part enfolded the data modulation and the coding.

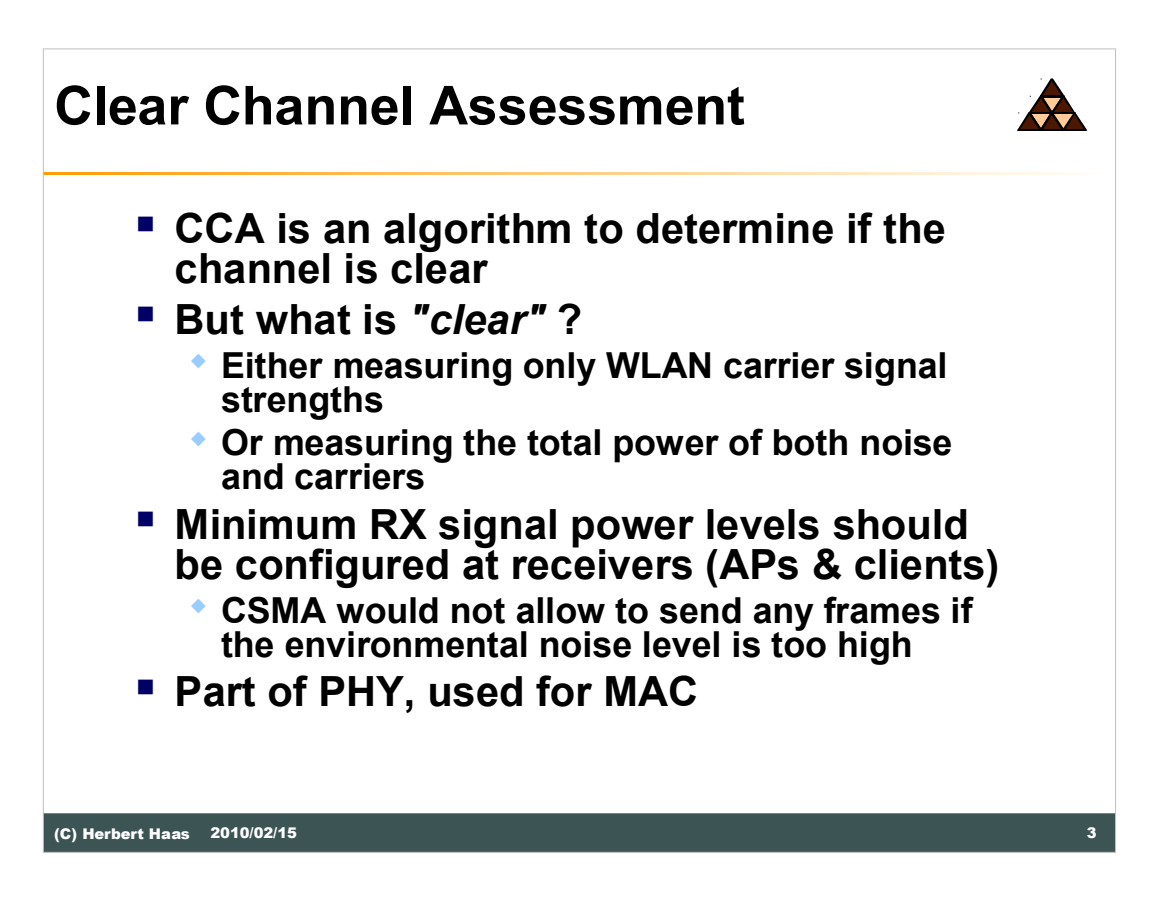

The Clear Channel Assessment (CCA) algorithm is a fundamental method used in all wireless technologies to determine whether a channel is currently occupied or not.

Basically a minimum power level threshold must be specified. If the currently measured RX power level for a given channel is below that threshold the channel is considered non-occupied and a data frame can be sent.

Therefore the CCA threshold is the minimum allowable power level for legal WLAN clients or equivalently the maximum allowable noise power level.

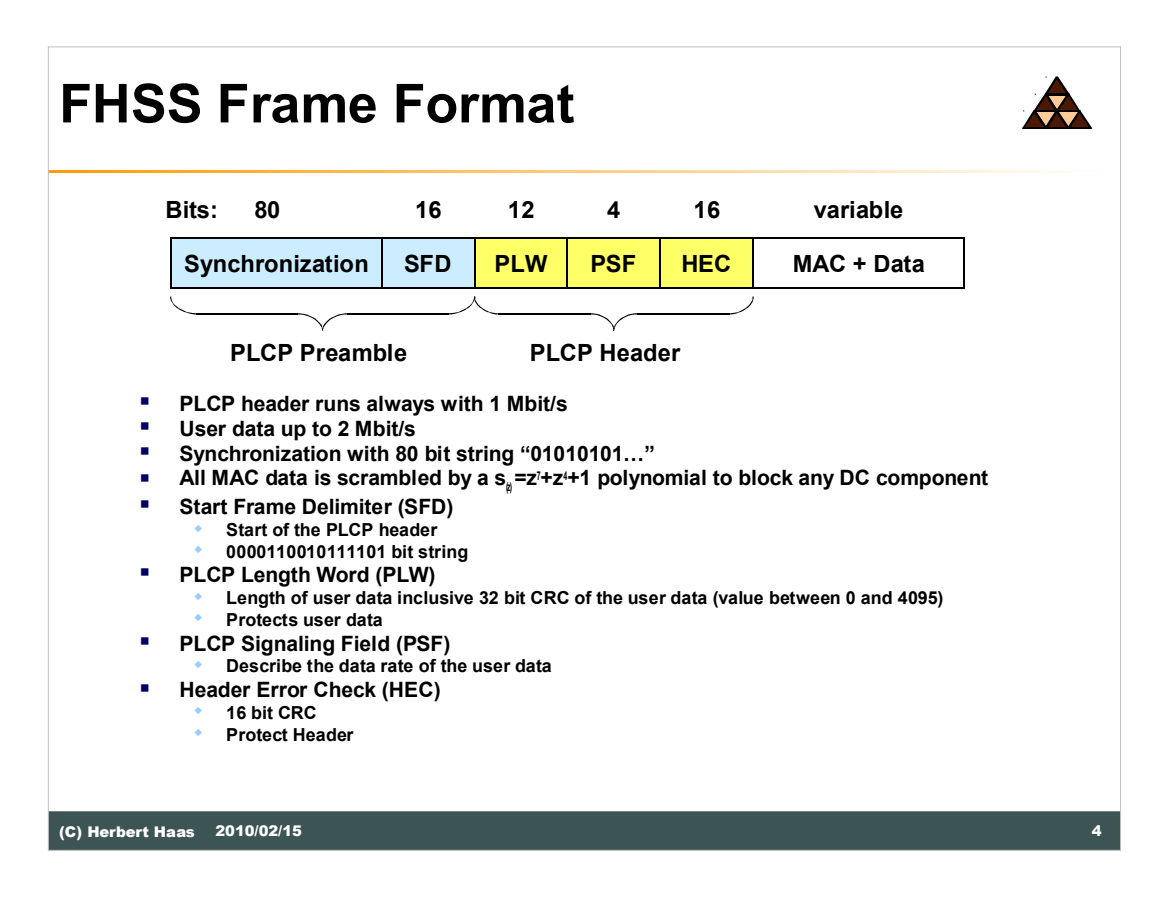

The FHSS frame format is only presented for historical interests... if there are any.

Note that some vendors still produce FHSS-based 802.11 devices for special purposes (high interference environments).

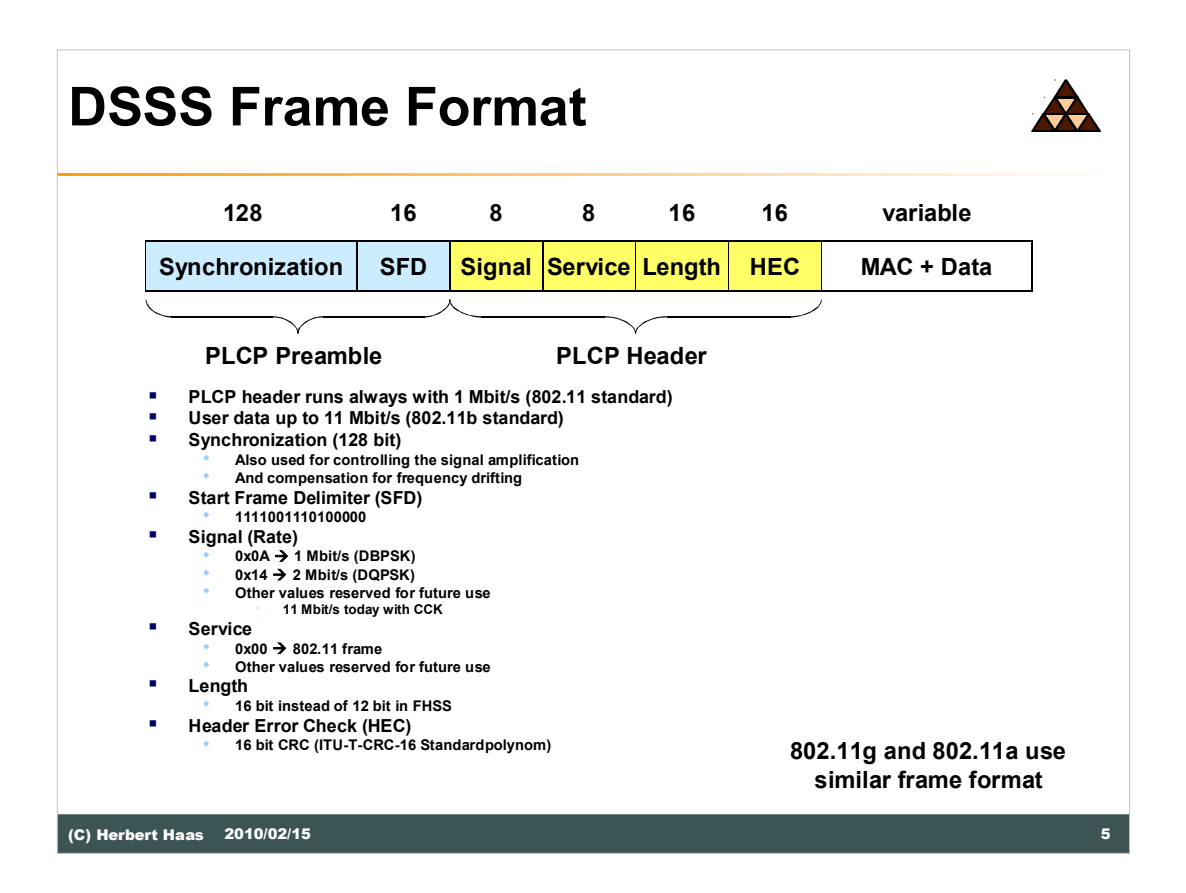

The DSSS frame format shown here is used by 802.11b but the frame format is also valid with 802.11g and 802.11a except that the values for the fields are different.

The most important thing to understand here is that only the PLCP headers are sent with the **lowest supported data rate**. The following MAC header and the payload can be sent with a higher data rate.

The symbol rate is constant from the very beginning of the frame to the very end. What changes is only a 'jump' in the QAM family (*i. e. in the code complexity*) which causes a change in the information rate.

Even a distant receiver should at least be able to decode the PLCP (because the PLCP has a low data rate) in order to determine the QAM code required to decode the remainder of the frame (the data part).

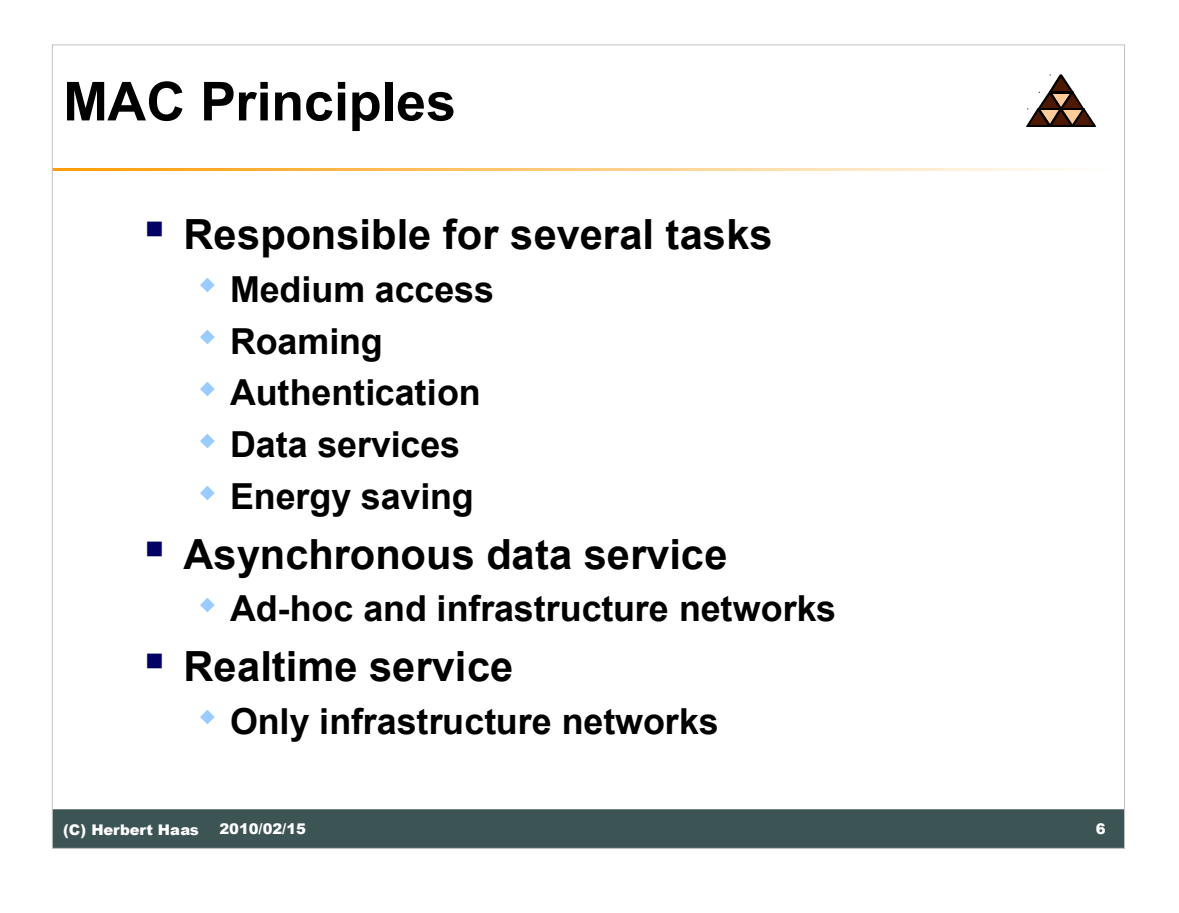

The MAC layer is responsible for many tasks. The important one is the controlling of the medium access. But also the roaming, authentication and energy saving mechanisms are included here. The basic services are the Asynchronous data service, for Ad-hoc and infrastructure networks, and the Time-bounded service, for infrastructure networks only. With the Asynchronous data service broadcast and multicast frames are possible.

General rule: Collisions cannot be detected, so each packet is acknowledged (except MAC-level retransmissions).

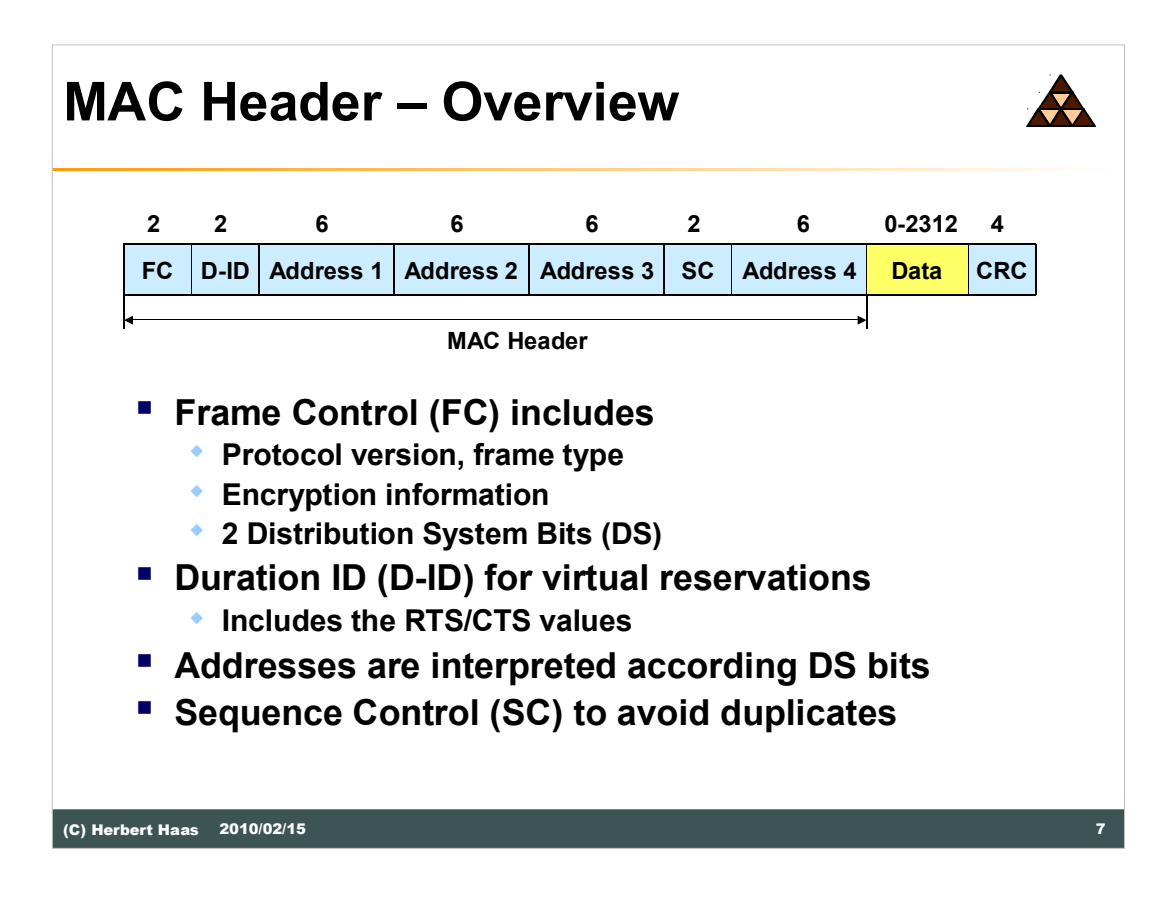

The picture above shows the standard MAC header with it fields.

**Frame Control (FC)**. These 2 bytes contains information about the protocol version, the frame type, encryption information and the important DS bits.

**Duration ID (D-ID)**. These field include the RTS/CTS values. These field includes the NAV values.

**Address**. These 4 address fields constrains IEEE 802.11 MAC addresses. The interpretation of this addresses depends on the DS bits.

**Sequence Control (SC)**. The Sequence control is a value to avoid frame duplications.

**Data**. A MAC frame can include any kind of data (max 2.312 bytes).

**Checksum (CRC)**. A 32 bit sum to protect the frame.

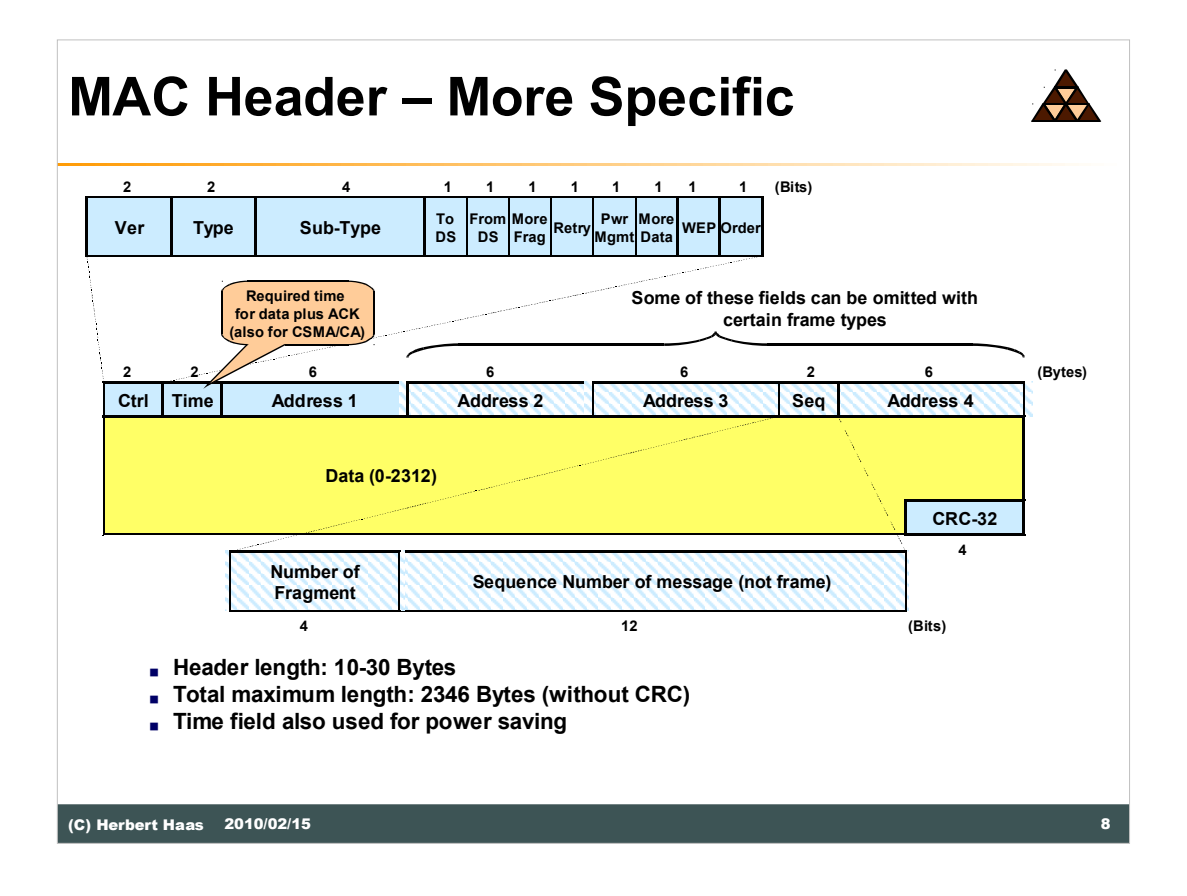

2312 bytes max frame length without encryption etc.

Most adapters allow at least 2346 byte frames (total length).

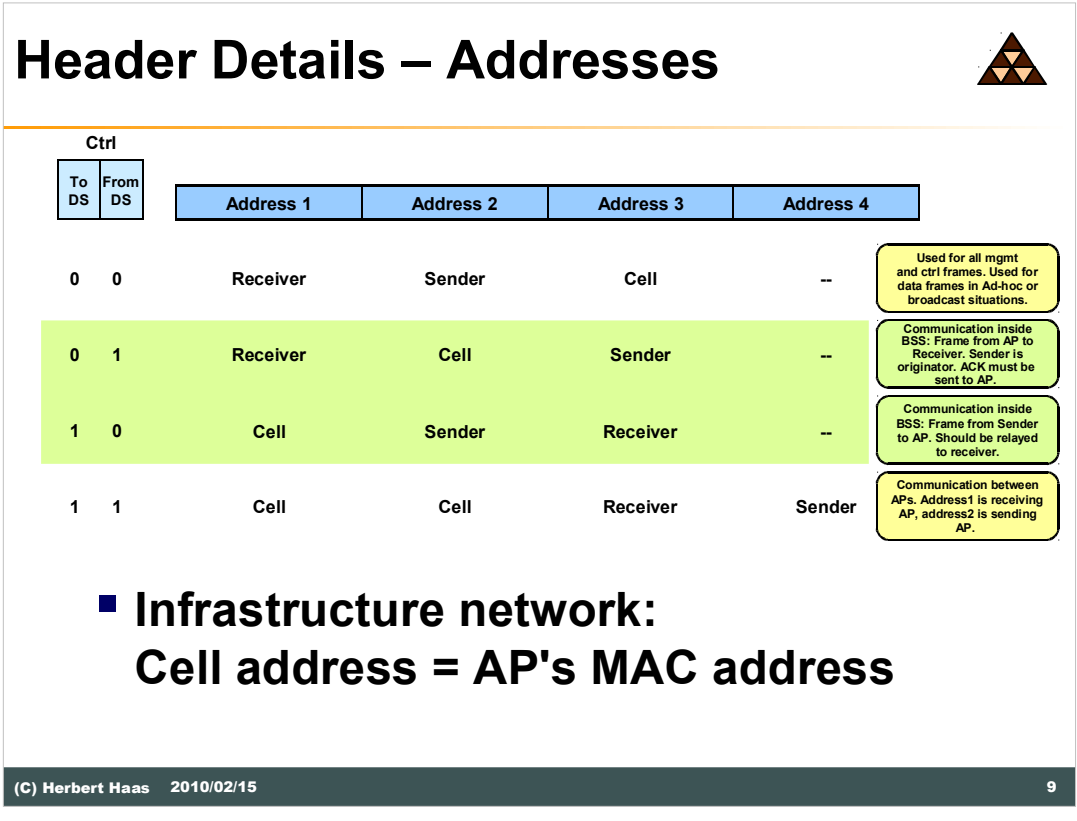

Four addresses are used in bridging mode but bridging is a very proprietary feature with lots of additional undocumented tricks.

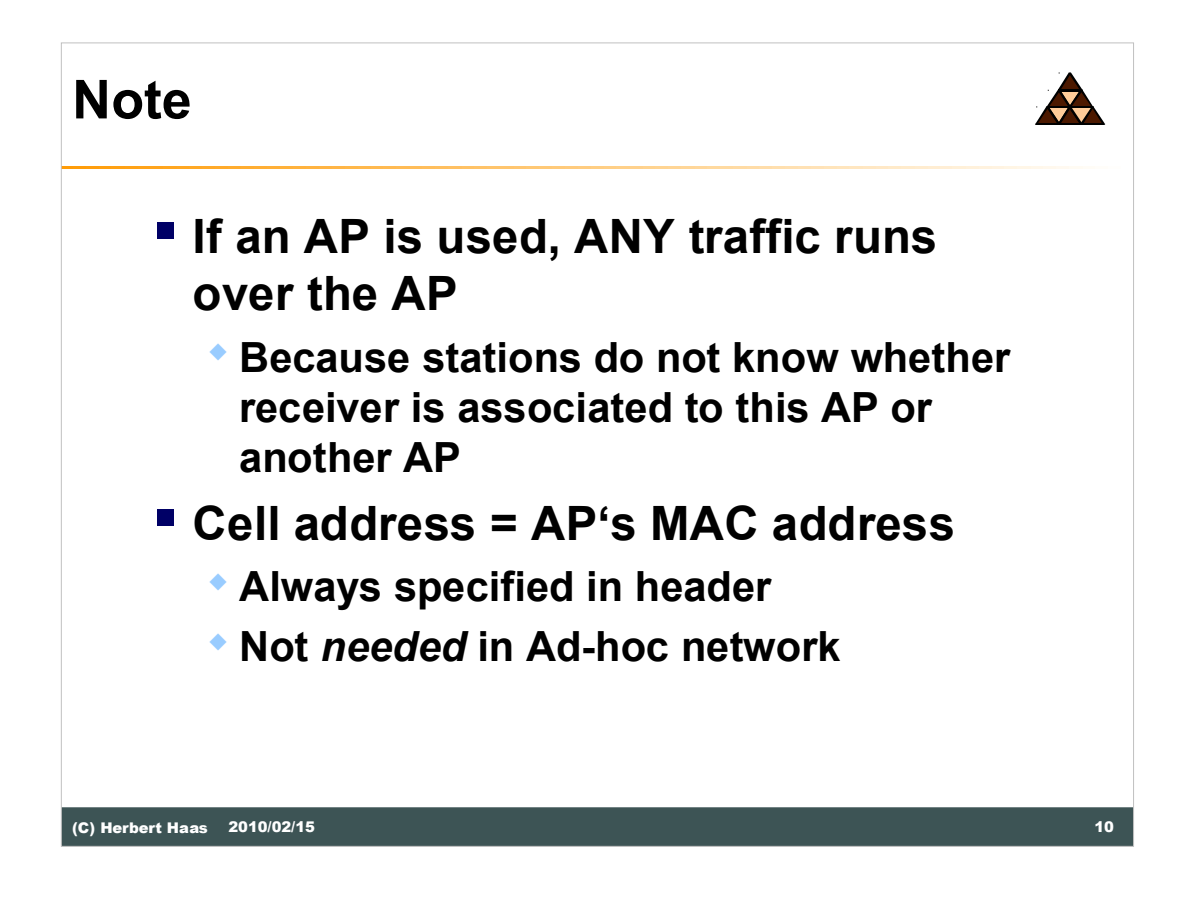

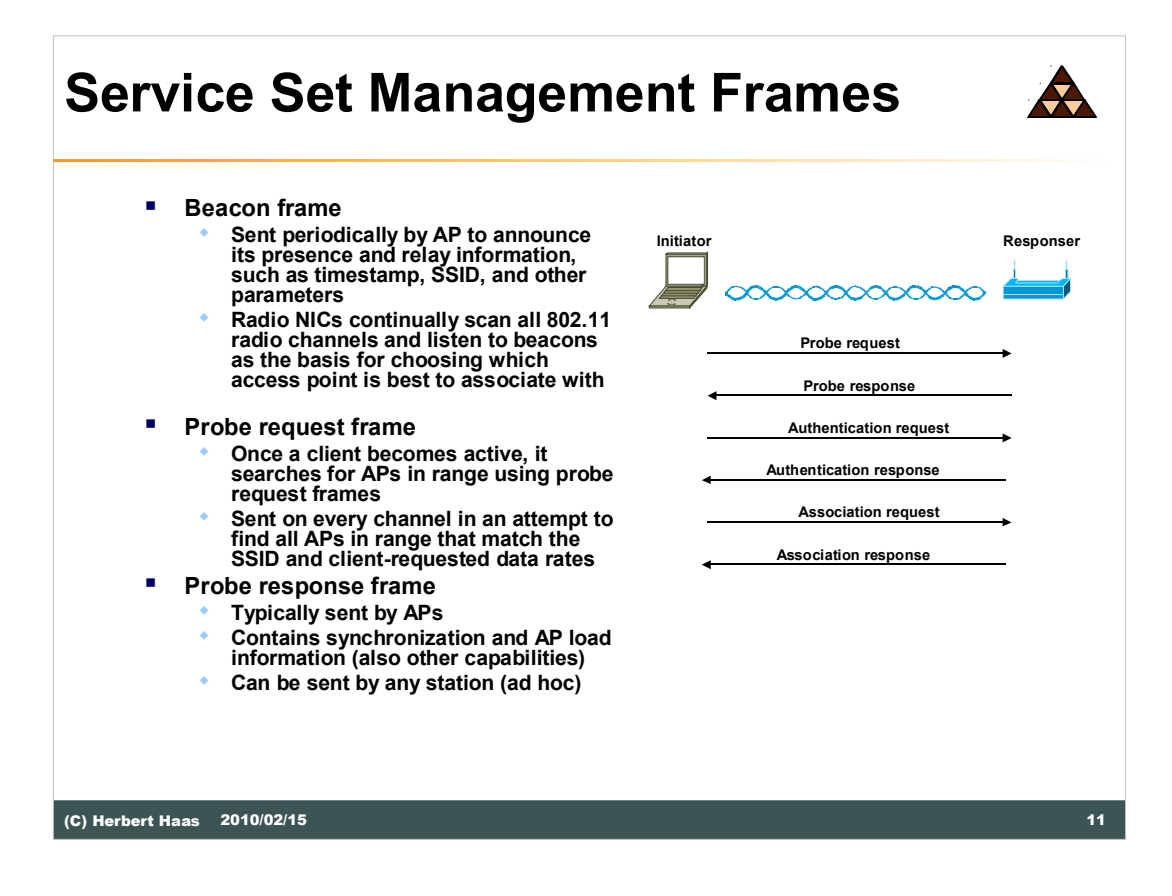

**Authentication frame**: 802.11 authentication is a process whereby the access point either accepts or rejects the identity of a radio NIC. The NIC begins the process by sending an authentication frame containing its identity to the access point. With open system authentication (the default), the radio NIC sends only one authentication frame, and the access point responds with an authentication frame as a response indicating acceptance (or rejection). With the optional shared key authentication, the radio NIC sends an initial authentication frame, and the access point responds with an authentication frame containing challenge text. The radio NIC must send an encrypted version of the challenge text (using its WEP key) in an authentication frame back to the access point. The access point ensures that the radio NIC has the correct WEP key (which is the basis for authentication) by seeing whether the challenge text recovered after decryption is the same that was sent previously. Based on the results of this comparison, the access point replies to the radio NIC with an authentication frame signifying the result of authentication.

**Deauthentication frame**: A station sends a deauthentication frame to another station if it wishes to terminate secure communications.

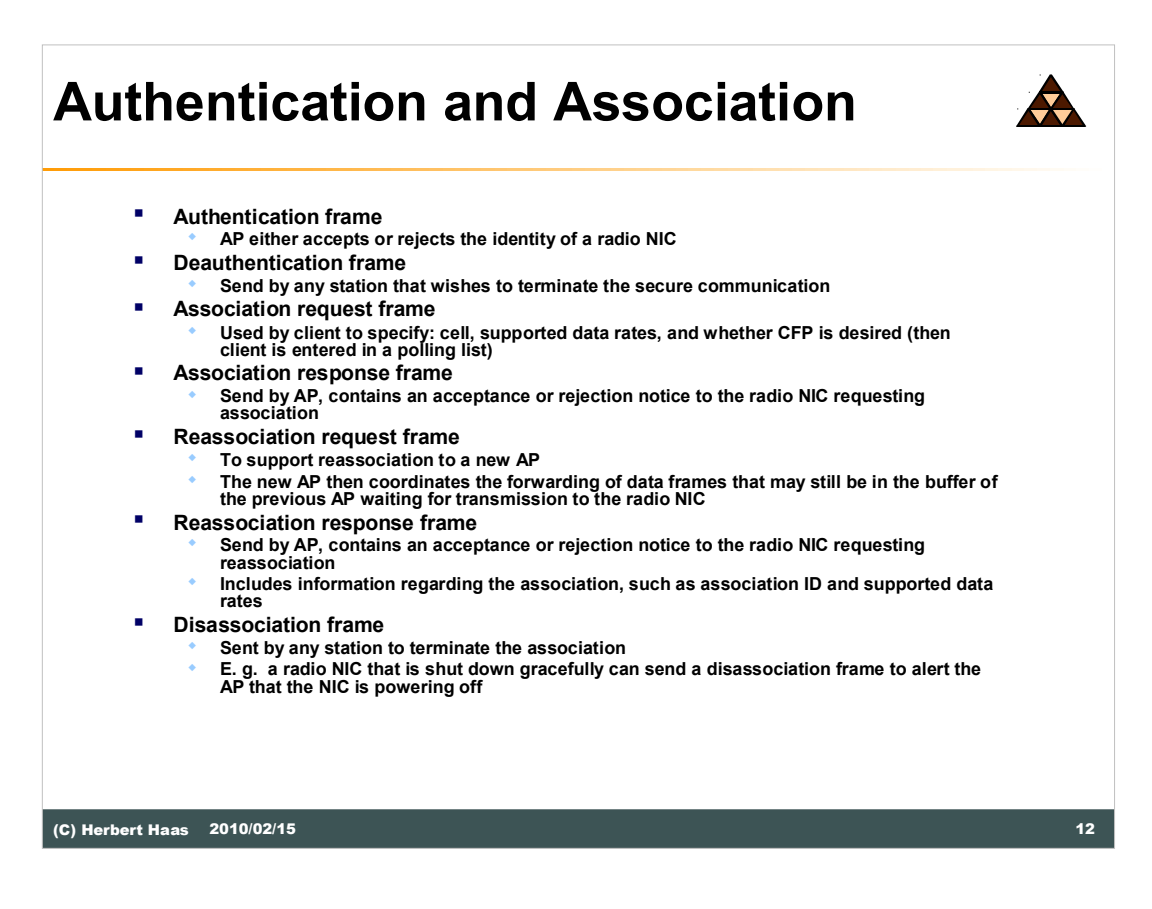

**Association request frame:** 802.11 association enables the access point to allocate resources for and synchronize with a radio NIC. A NIC begins the association process by sending an association request to an access point. This frame carries information about the NIC (e.g., supported data rates) and the SSID of the network it wishes to associate with. After receiving the association request, the access point considers associating with the NIC, and (if accepted) reserves memory space and establishes an association ID for the NIC.

**Association response frame**: An access point sends an association response frame containing an acceptance or rejection notice to the radio NIC requesting association. If the access point accepts the radio NIC, the frame includes information regarding the association, such as association ID and supported data rates. If the outcome of the association is positive, the radio NIC can utilize the access point to communicate with other NICs on the network and systems on the distribution (i.e., Ethernet) side of the access point.

If a radio NIC roams away from the currently associated access point and finds another access point having a stronger beacon signal, the radio NIC will send a reassociation frame to the new access point. The new access point then coordinates the forwarding of data frames that may still be in the buffer of the previous access point waiting for transmission to the radio NIC.

An access point sends a reassociation response frame containing an acceptance or rejection notice to the radio NIC requesting reassociation. Similar to the association process, the frame includes information regarding the association, such as association ID and supported data rates.

**Disassociation frame**: A station sends a disassociation frame to another station if it wishes to terminate the association. For example, a radio NIC that is shut down gracefully can send a disassociation frame to alert the access point that the NIC is powering off. The access point can then relinquish memory allocations and remove the radio NIC from the association table.

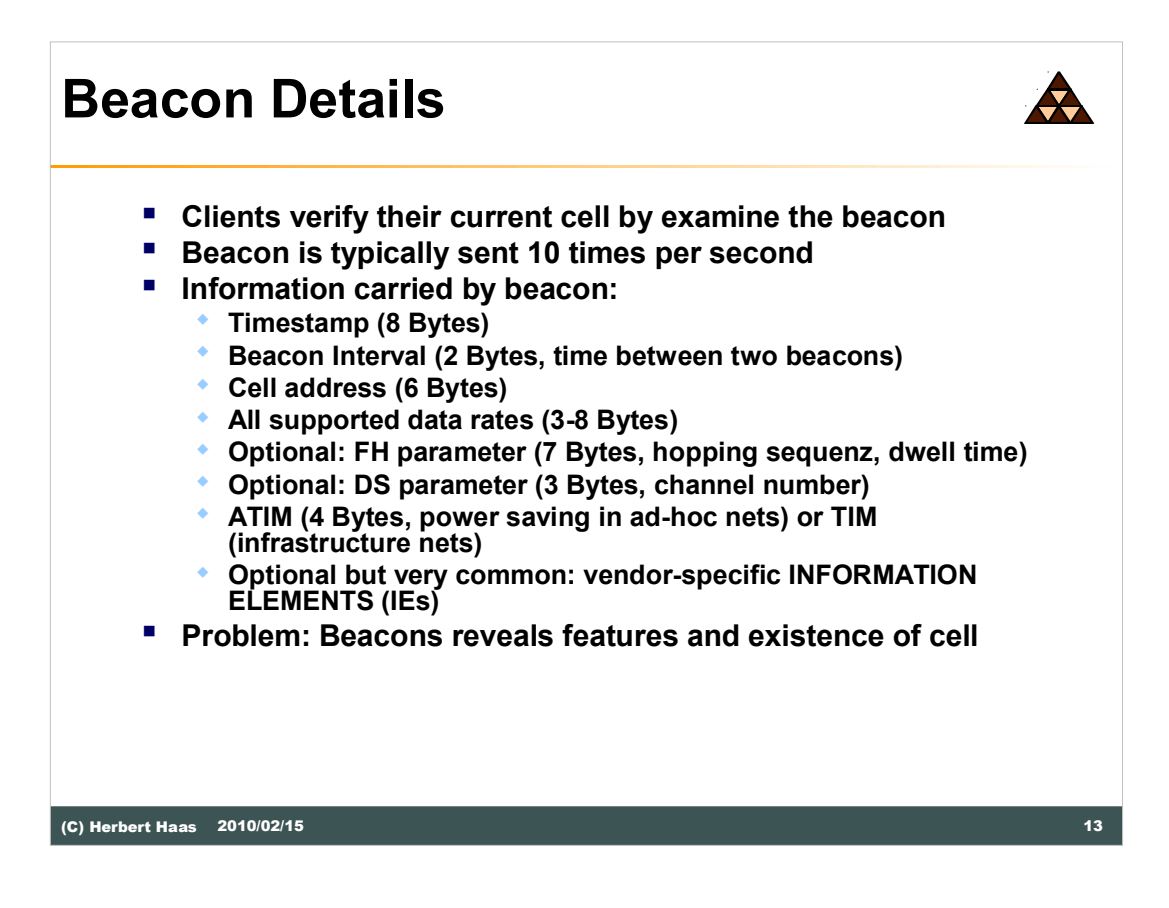

**Security relevance:** The beacon is always sent with the lowest supported data rate (1 Mbit/s for 802.11b/g or 6 Mbit/s with 802.11a) and therefore even in large distances the beacon reveals the existence of a cell.

However there is no real workaround against it as you cannot disable beacons.

One could specify an increased 'required' data rate and disable lower 'required' rates. Only 'required' rates are used for management frames. This reduces the detection range.

Additionally you can increase the beacon interval from 100 msec to e. g. 1 second. However this may affect the roaming service.

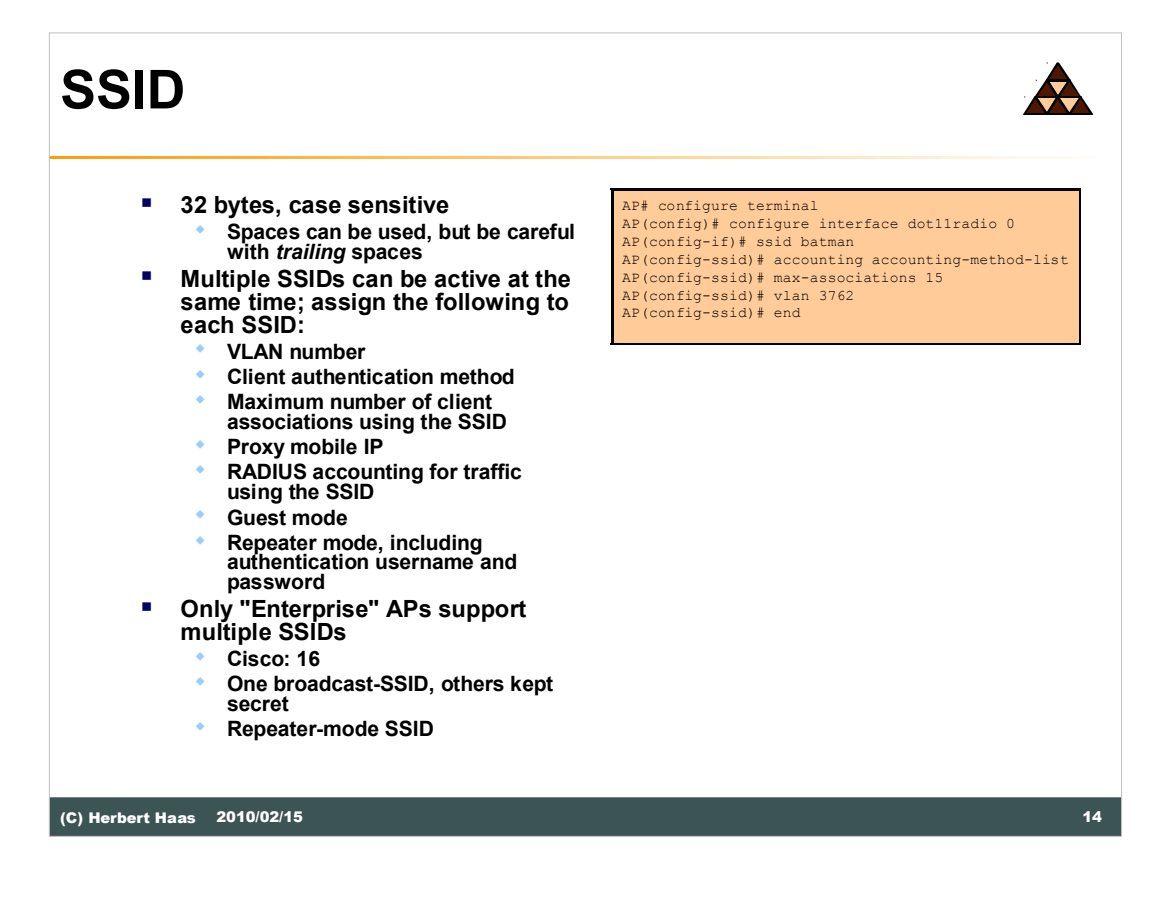

If you want the access point to allow associations from client devices that do not specify an SSID in their configurations, you can set up a guest SSID. The access point includes the guest SSID in its beacon. The access point's default SSID, tsunami, is set to guest mode. However, to keep your network secure, you should disable the guest mode SSID on most access points.

If your access point will be a repeater or will be a root access point that acts as a parent for a repeater, you can set up an SSID for use in repeater mode. You can assign an authentication username and password to the repeater-mode SSID to allow the repeater to authenticate to your network like a client device.

If your network uses VLANs, you can assign one SSID to a VLAN, and client devices using the SSID are grouped in that VLAN.

**SSID broadcasting**. In some cases, such as public Internet access applications, you can broadcast the SSID to enable user radio cards to automatically find available access points. For private applications, it's generally best to not broadcast the SSID for security reasons -- it invites intruders. Multiple SSIDs means you can mix and match the broadcasting of SSIDs.

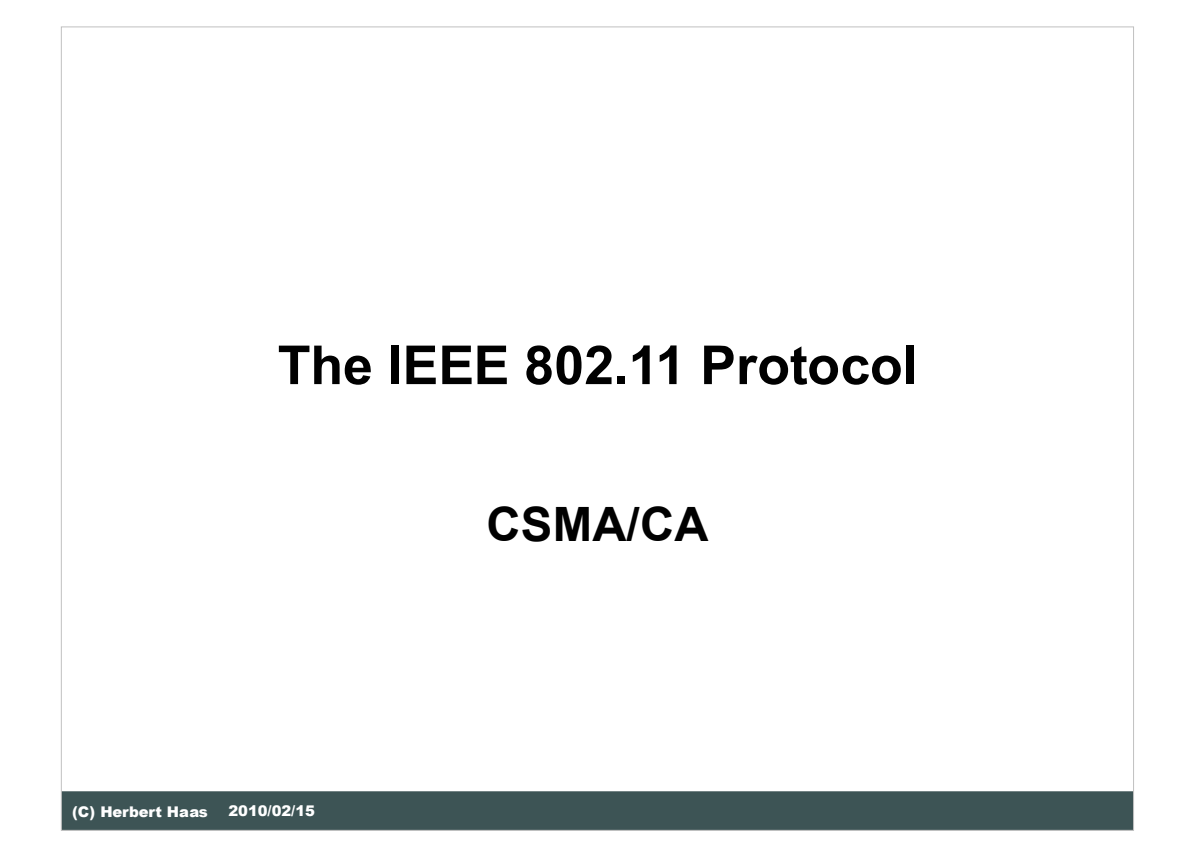

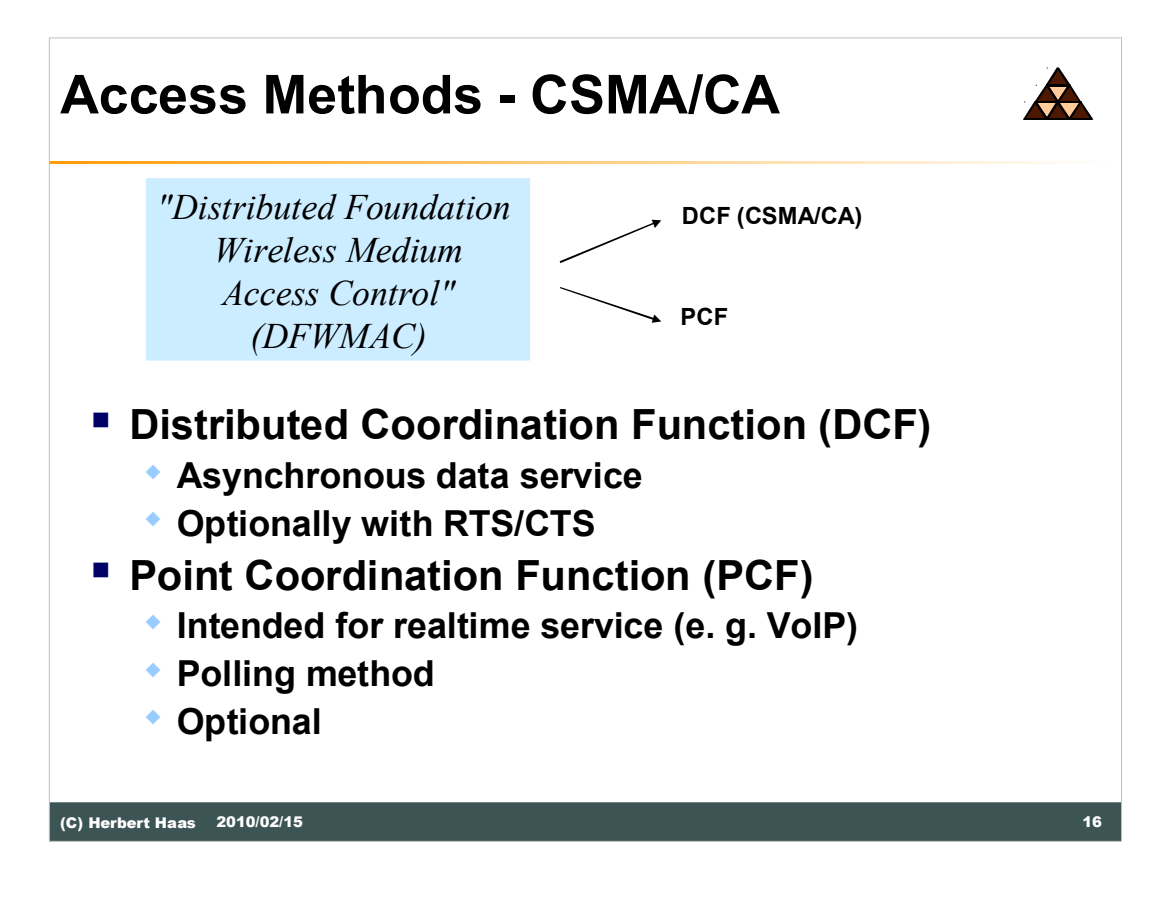

In the 802.11 standard 3 access methods are defined. One method that based on a CSMA/CA version (must be supported), one optional method which avoid the problem of invisible devices and a optional, collision free method. The first two methods are called Distributed Coordination Function (DCF) and third method is a so called Point Coordination Function (PCF). DCF methods can only support asynchronous services, PCF supports asynchronous and time-bounded services. But a access point is necessary for PCF methods.

Note: The PCF is optional and only very few APs or Wi-Fi adapters actually implement it.

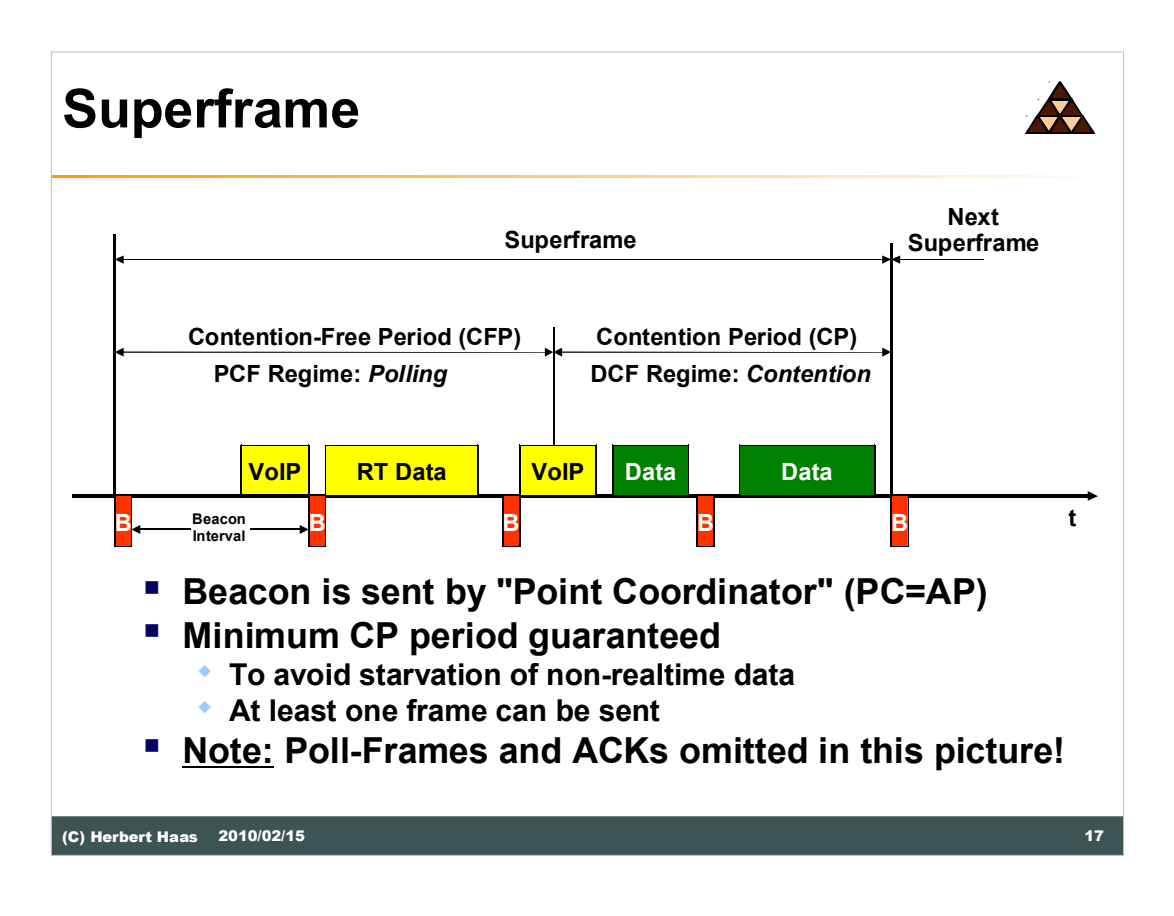

Typically the Point Coordinator (PC) is integrated in the AP but this is not required. In order to give an idea of the basic principle o the superframe, the CFP and the CP, many details have been omitted. The details of both periods are explained in the following slides.

Note that the Beacon frames are primarily used to detect stations within this cell.

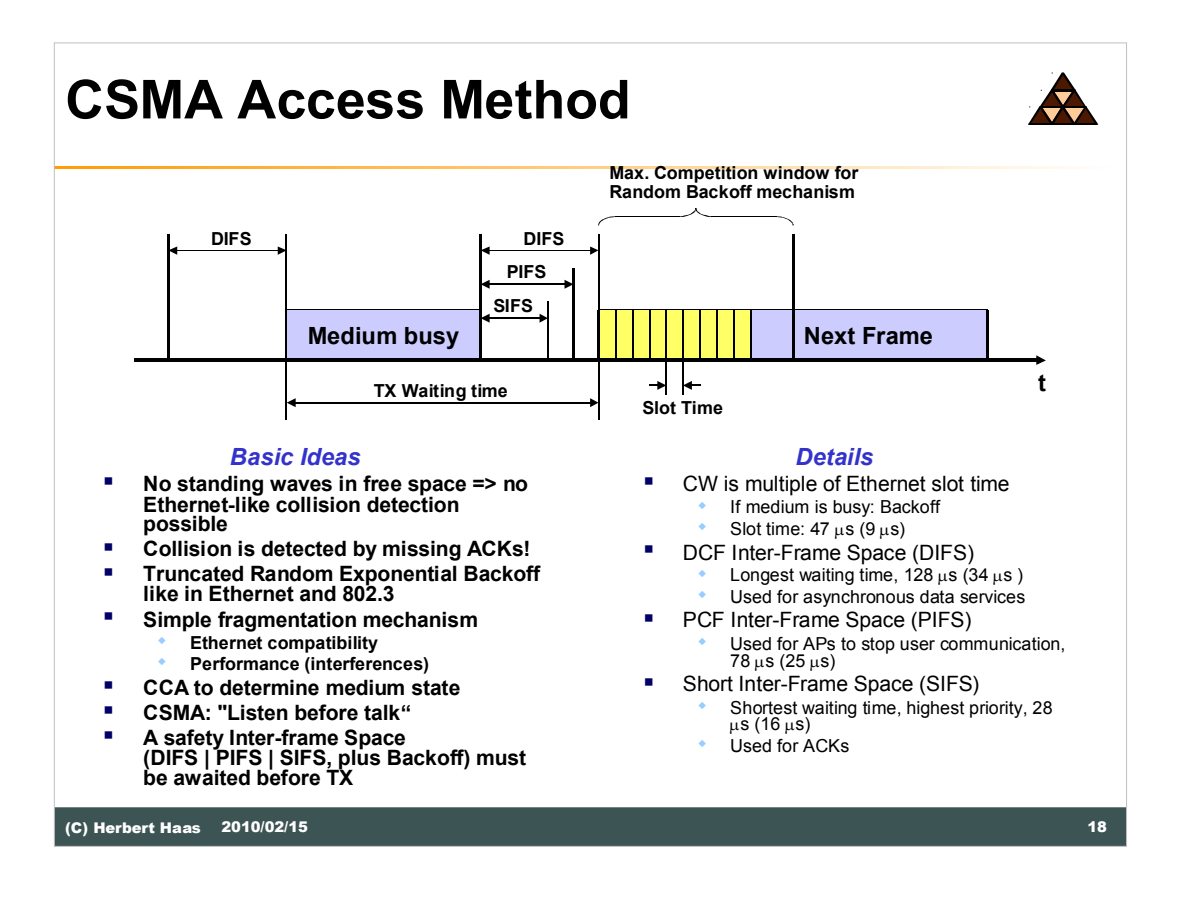

The picture above shows some important parameters which are necessary before a device can access on a medium. DIFS, PIFS and SIFS control the priority before a device can have access. A medium can be full or busy, the current status will be detect with the help of the CCA signal.

Real Collision Detection would require a full-duplex connection to detect collisions also at the "end" of a wireless connection. This would be too expensive for wireless LAN hardware.

Note the whole frame with all control information, FCS, etc is up to 2346 bytes long.

The **DIFS** parameter describes the longest waiting time and consequently the less priority. It is used for the data transfer.

The **PIFS** is used for time-bounded services. If a access point need to scan some devices, the access point only need to wait PIFS.

The shortest waiting time has the **SIFS**, data which use the SIFS have the highest priority. All controlling frames (e.g. acknowledgements) using these time. So they cannot be blocked by data transfer.

Note: The numbers in brackets relate to the 802.11a standard values.

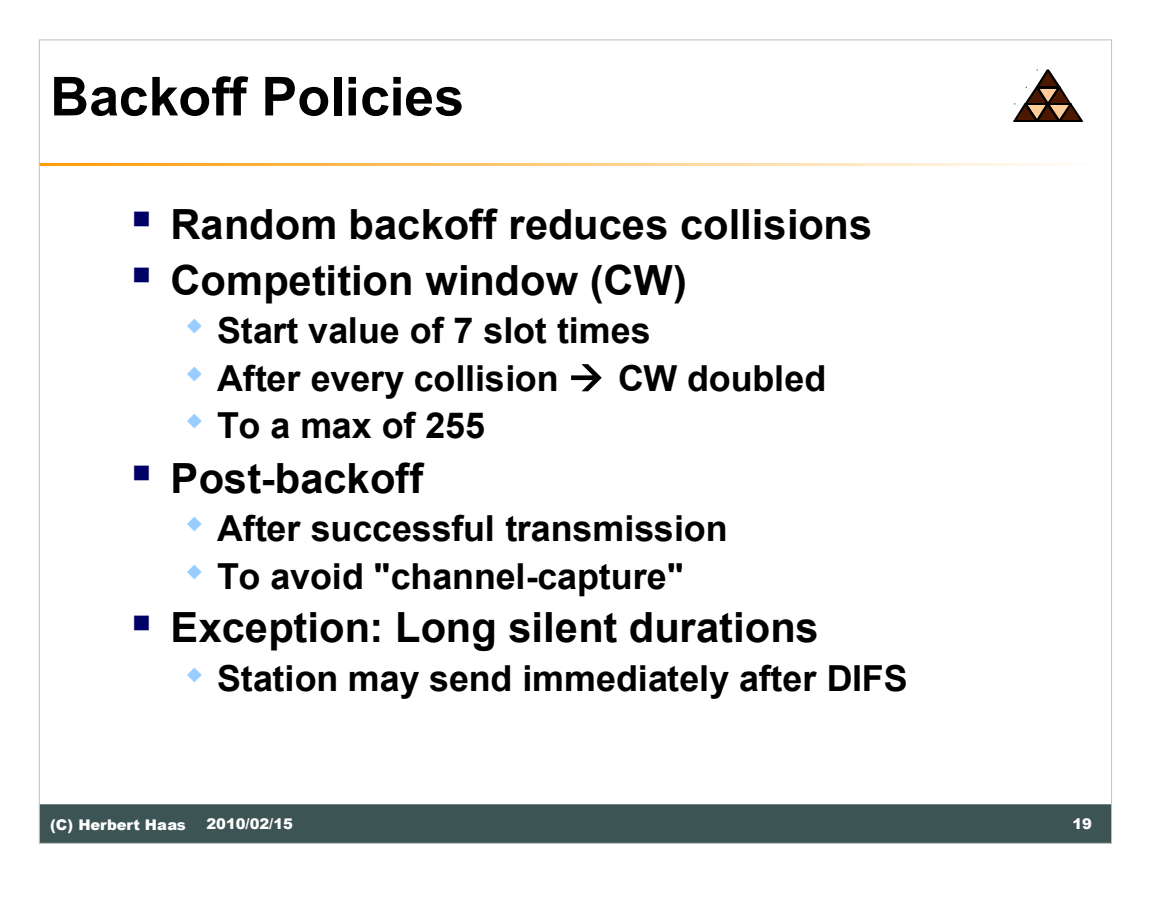

The random slot time is a value of slots. Every competition window starts with a slot number of 7. Every collision the competition value is doubled till a max of 255. The DFWMAC with CSMA/CA method works fine with less devices, but there will be to much collisions with to many devices.

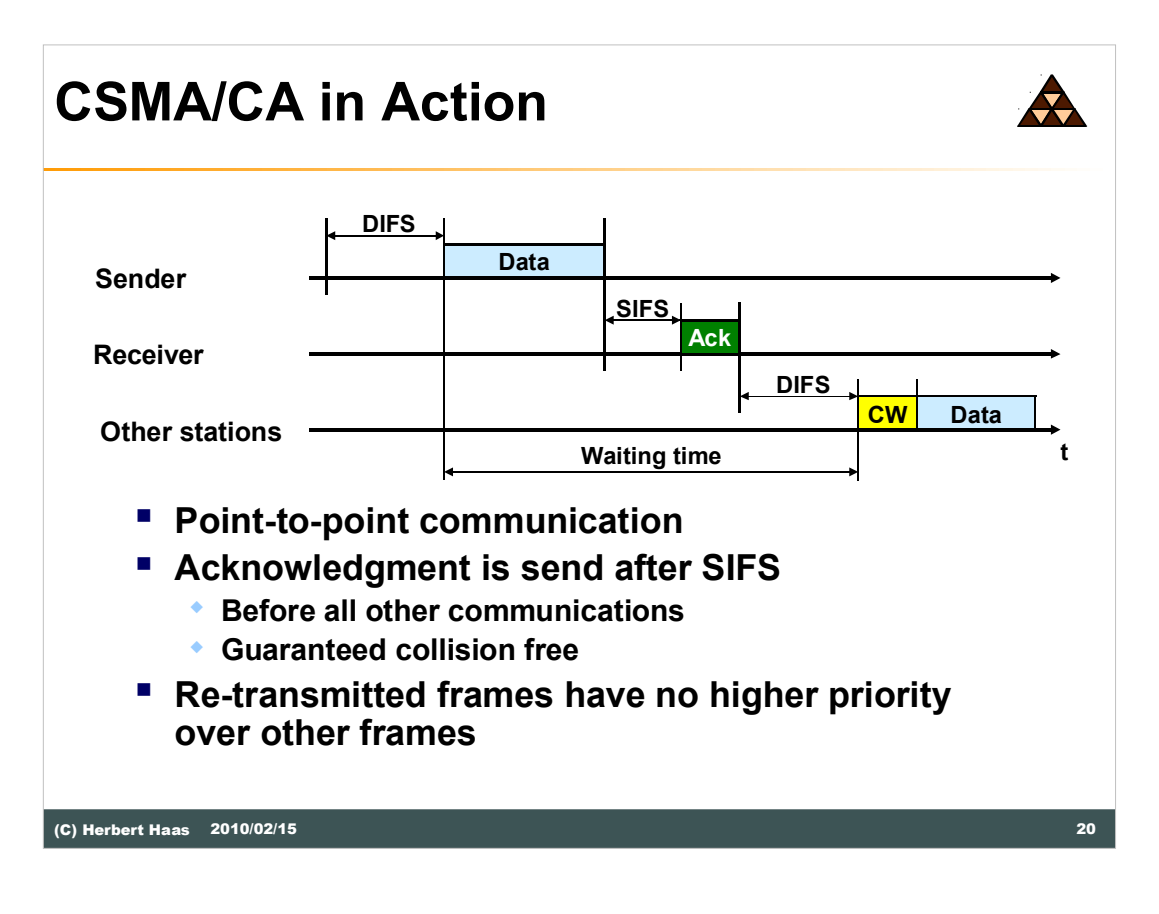

The picture above shows the DFWMAC with CSMA/CA method with a point-topoint communication. After the user data a acknowledgement is send. This acknowledgement is send after SIFS, so it will be transfer collision free and before all other communication. If a data packet need to be re-transmitted, the device need to wait DIFS and also using the normal backoff mechanism. This retransmitted frames have no advantages compared with others.

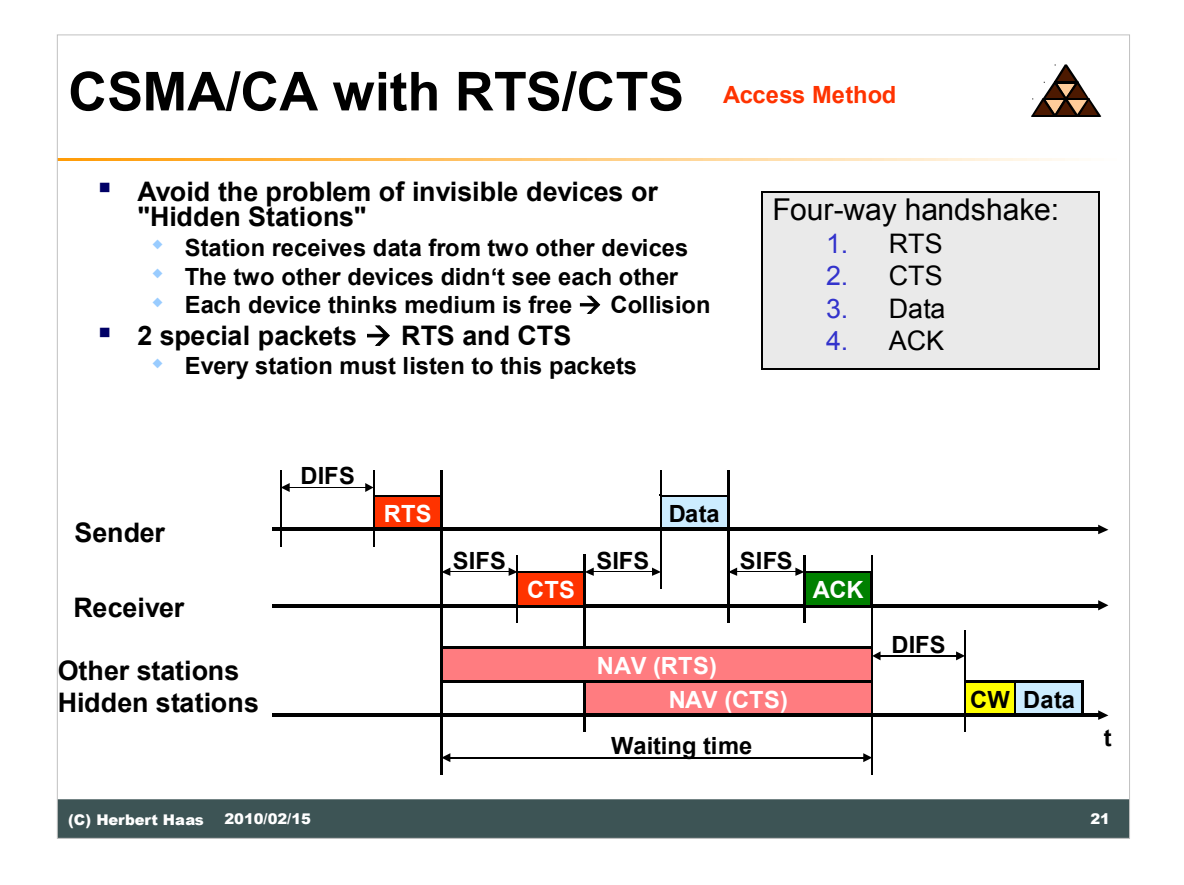

To avoid the problem of invisible devices (devices who didn't see each other) the DFWMAC with RTS/CTS method was created. Two special packets, the RTS and CTS packet, help to fix this problem. Every 802.11 device must listen to these packets.

If a station (sender) want to send out some packets it sends out a RTS packet first. This RTS packet include information about the target device (receiver) and about the approximate transfer time. All other station will receive this RTS packet. The stations safes the approximate transfer time into a so called Net Allocation Vector (NAV). For this time now, the other stations will not send out any packets. Also the receiver station will receive this packet and send out a CTS packet after SIFS. The CTS packet is a signal for the sending station to start their transmission. It also include more exact information about the transfer time. All other station receive this packet too and adjust their NAV. After the NAV the medium is free for all, and a new completion can start.

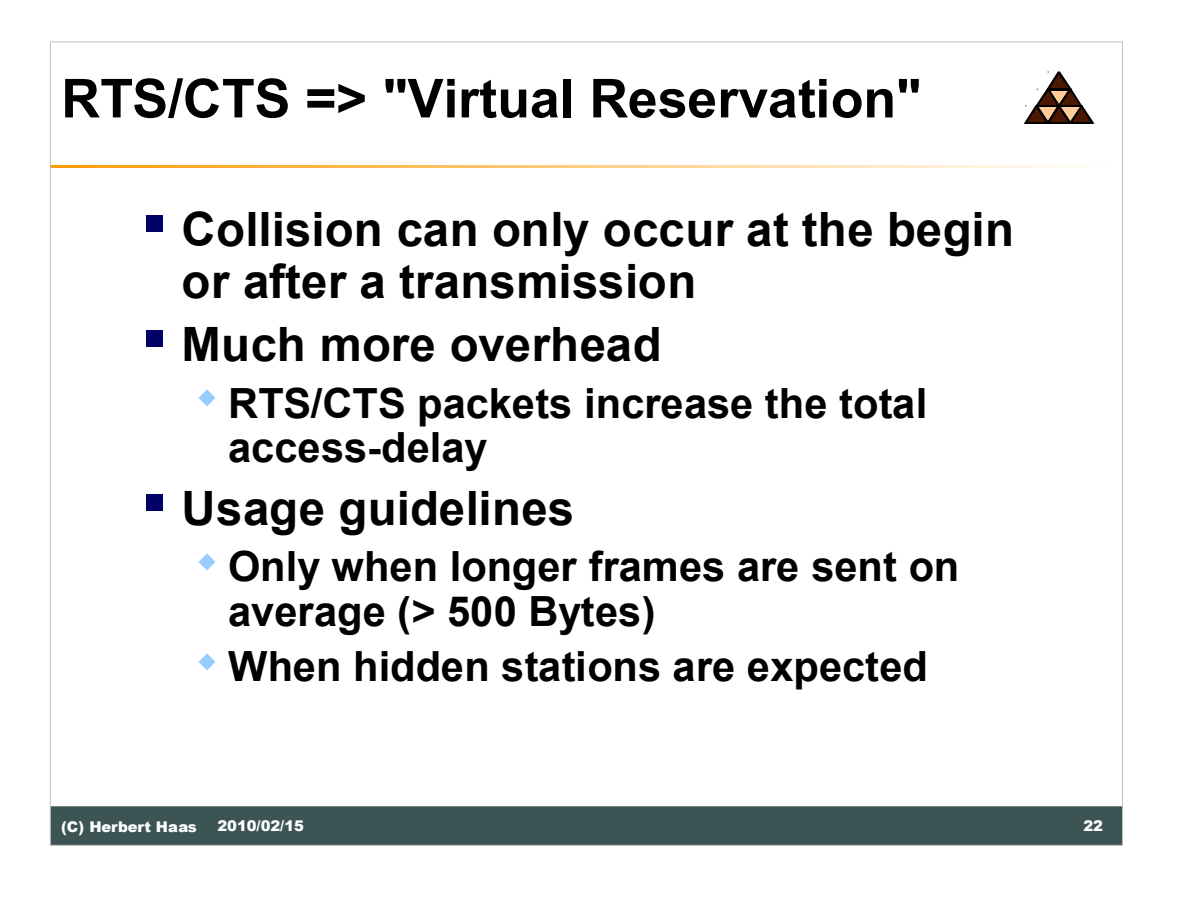

This process is called "virtual reservation". Collisions can only occur at the begin or at the end of a transmission, within the competition window. The big disadvantage of the DFWMAC with RTS/CTS method is the traffic. The RTS/CTS packets increase the traffic and so the access-delay. This method is only using with longer frames.

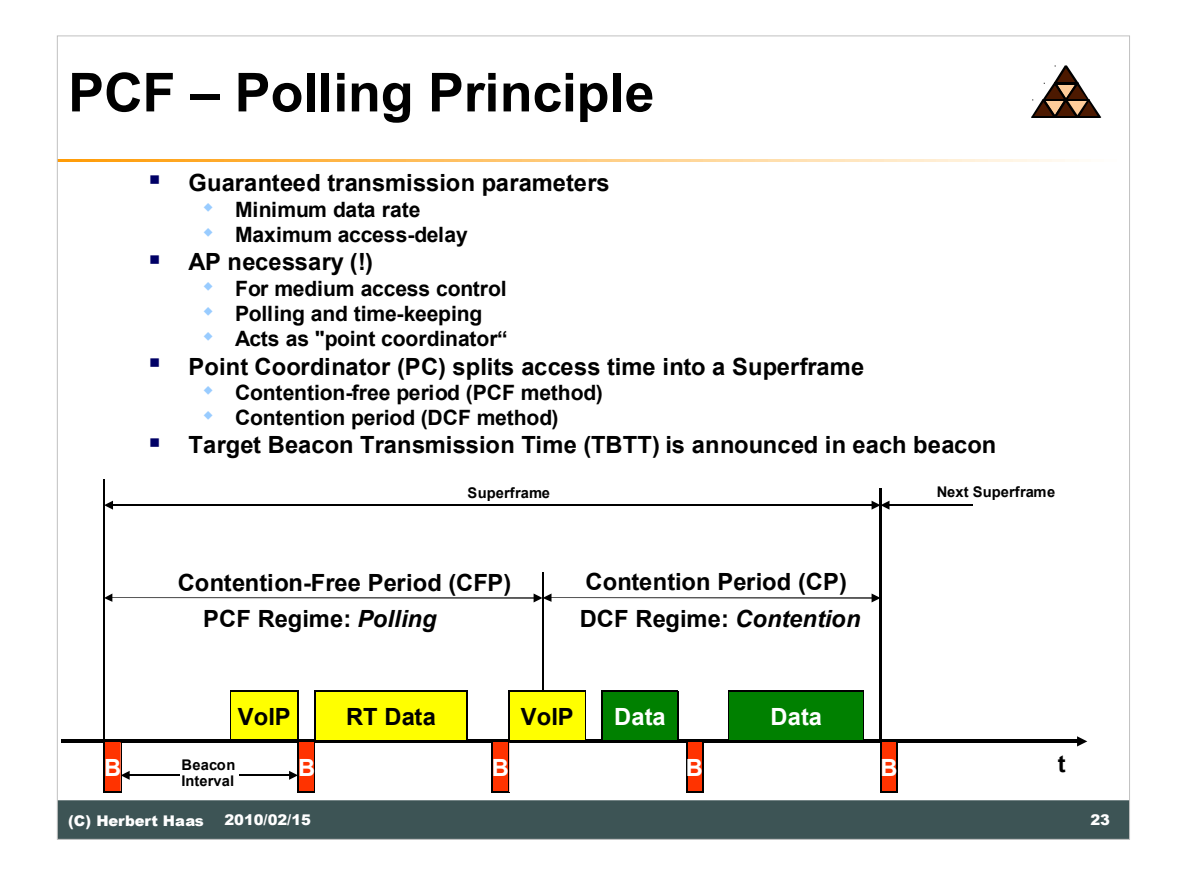

Both DCF methods didn't support transfer guaranties. With DFWMAC-PCF some parameters can be defined, such as a minimal bandwidth or a maximal access delay. For this PCF method a access point is necessary, so it can be only used within infrastructure networks. The access point in necessary to control the medium access and for interrogation between the different stations (polling).

The access time of the medium is split into a so called . Superframe by the point coordinator. The Superframe consists of a competition period (CP) and a competition free period (CFP). The CFP is only optional and does not need to be supported by the AP. If it is supported, then the AP also controls the changes from one phase to the other. The Beacon is sent periodically, primarily to detect other stations in the cell. Additionally, the Superframe always begins with a beacon. Note that the Superframe is sometimes also called CFP-Interval.

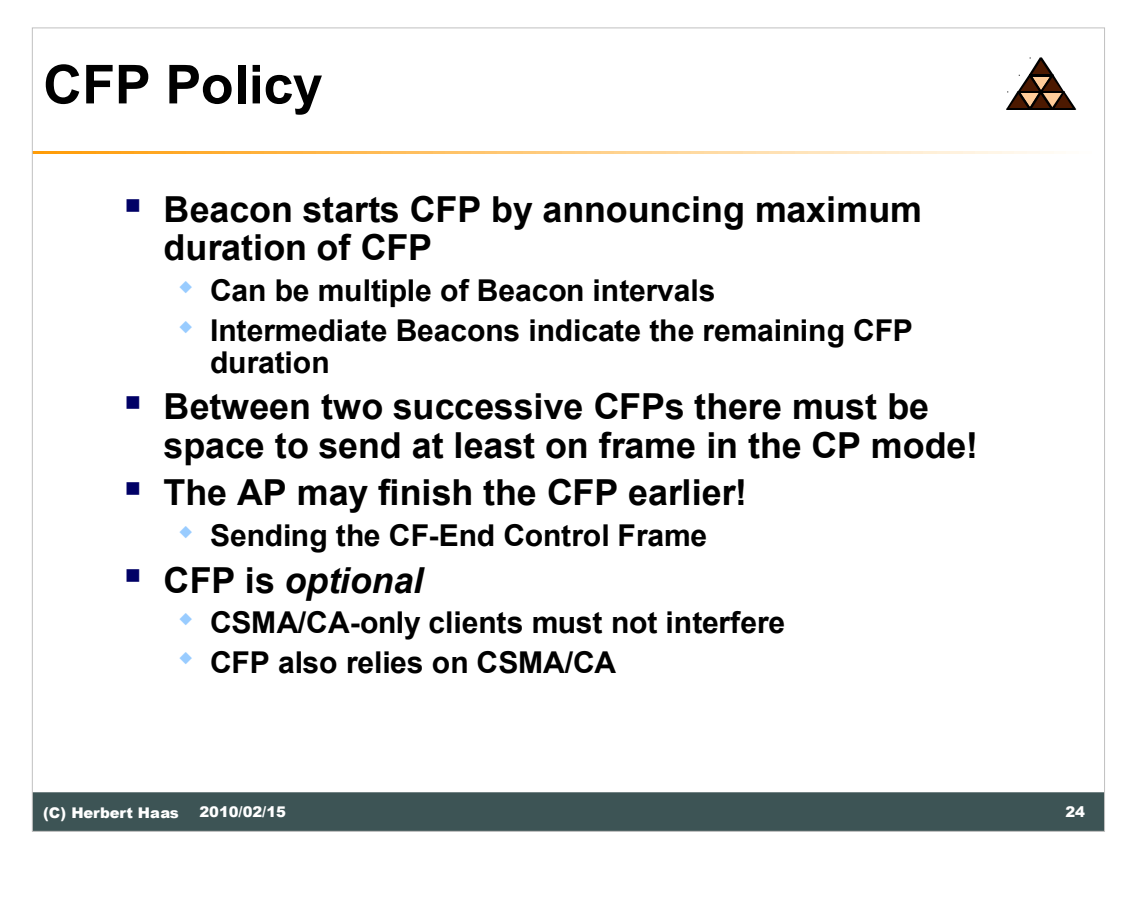

Not all clients need to support CFP. NAV is set by beacon frame for all stations.

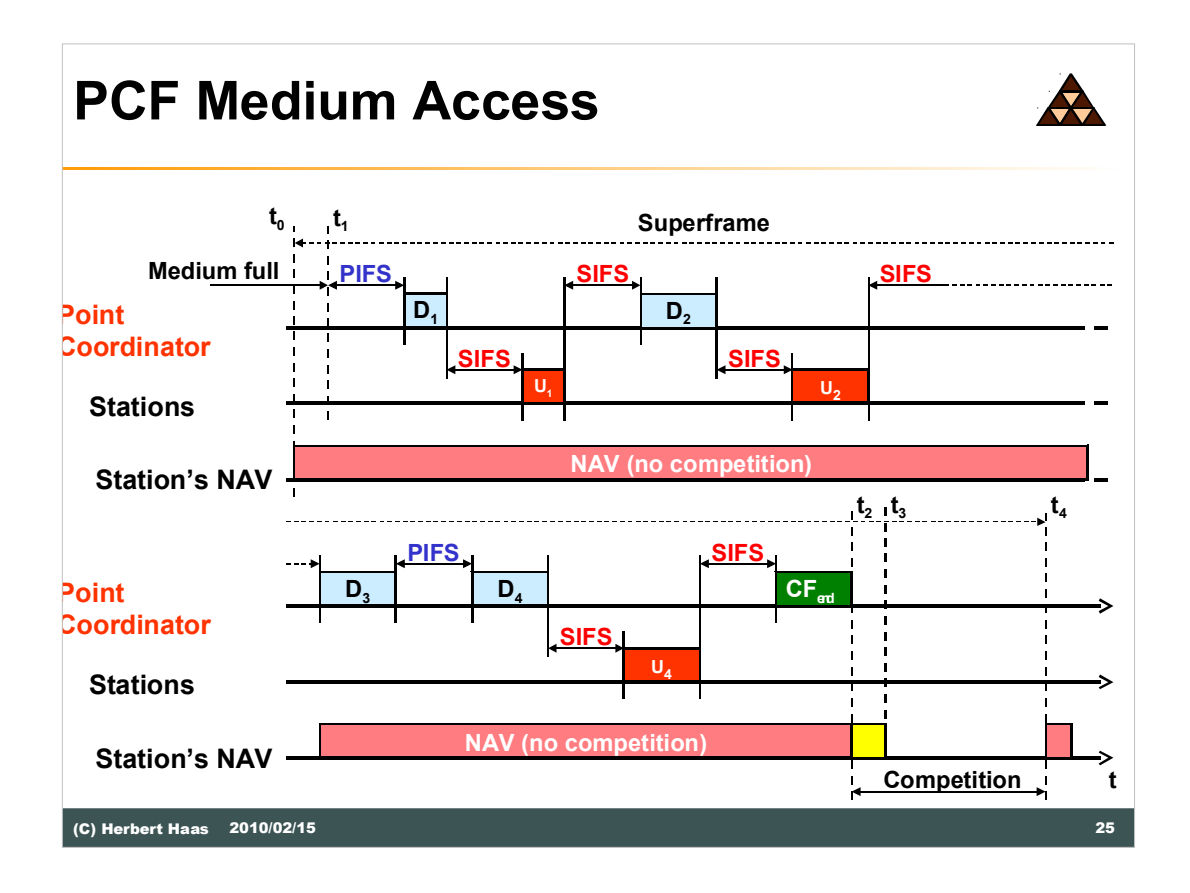

The picture above shows the schematic view of the DFWMAC-PCF method. Remember the data transfer take place by the point coordinator. All data will be send or received from or by the point coordinator.  $D_n$  and  $U_n$  are data/user-data from or to the point coordinator.

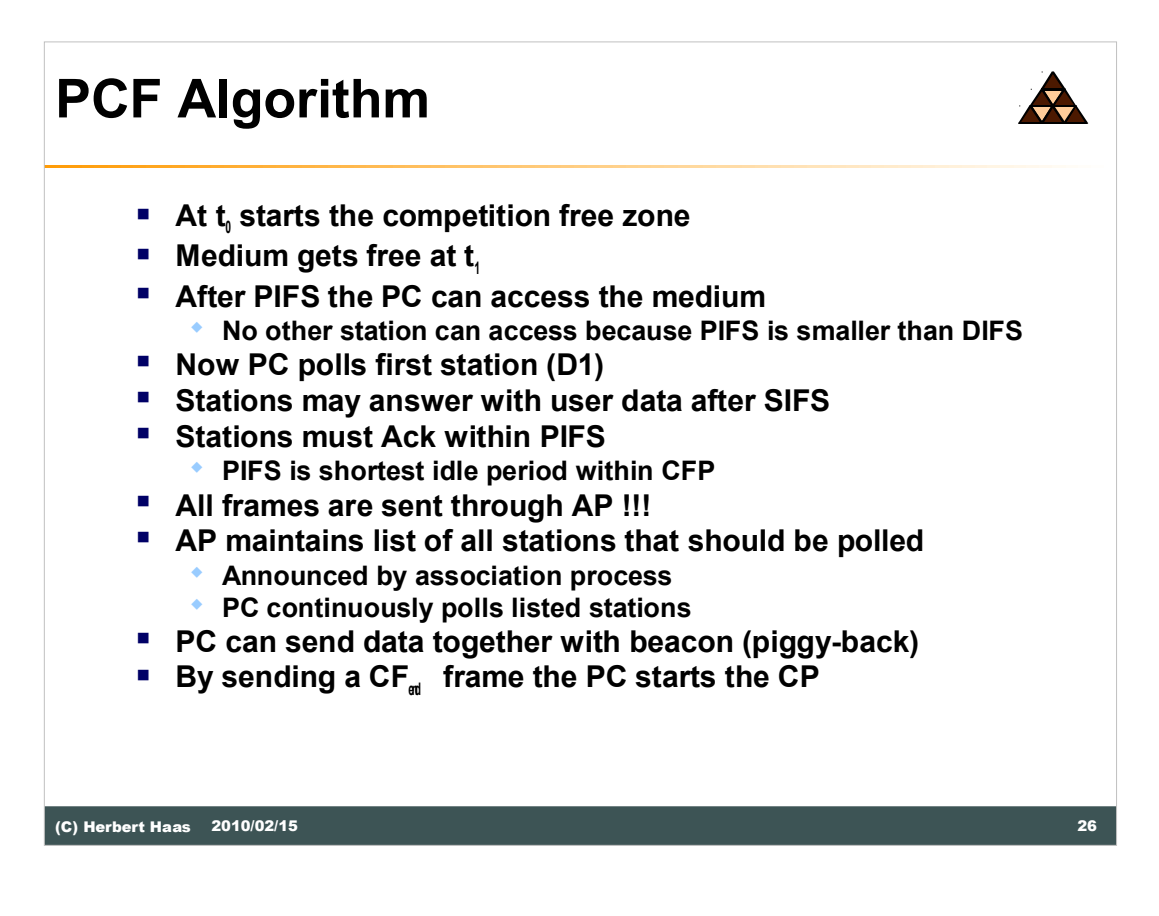

After the medium gets free at  $t_1$ , the point coordinator waits PIFS before he can access to the medium. PIFS is smaller then DIFS, so no other station can get an access on the medium before the point coordinator. Now the point coordinator can start sending the data to the first station. The station can answer immediately after SIFS.

Now the point coordinator starts to send out the data to station 2. With the  $CF_{\text{ext}}$ packet the point coordinator opens the competition period.

Within this modus the complete controlling takes place by the access point. With a consistent query to all station it is possible to get fix a bandwidth. But also this method has a disadvantage. If some station didn't have anything to send, much bandwidth will be unused.

## **802.11g/b Compatibility**

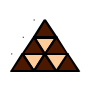

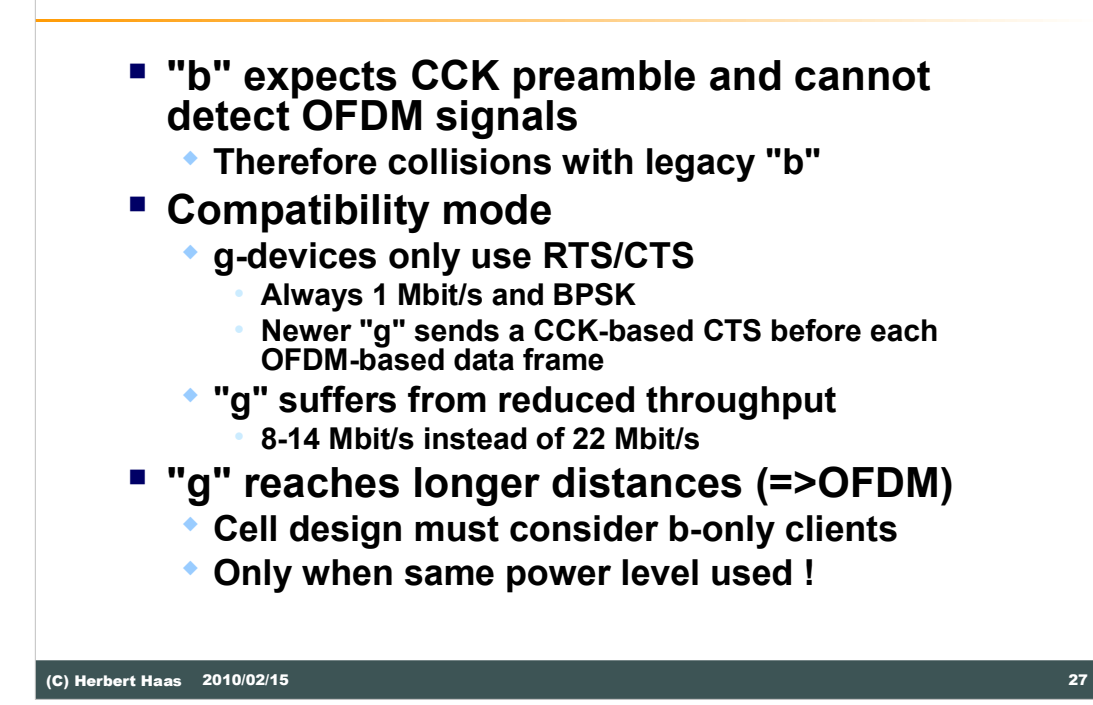

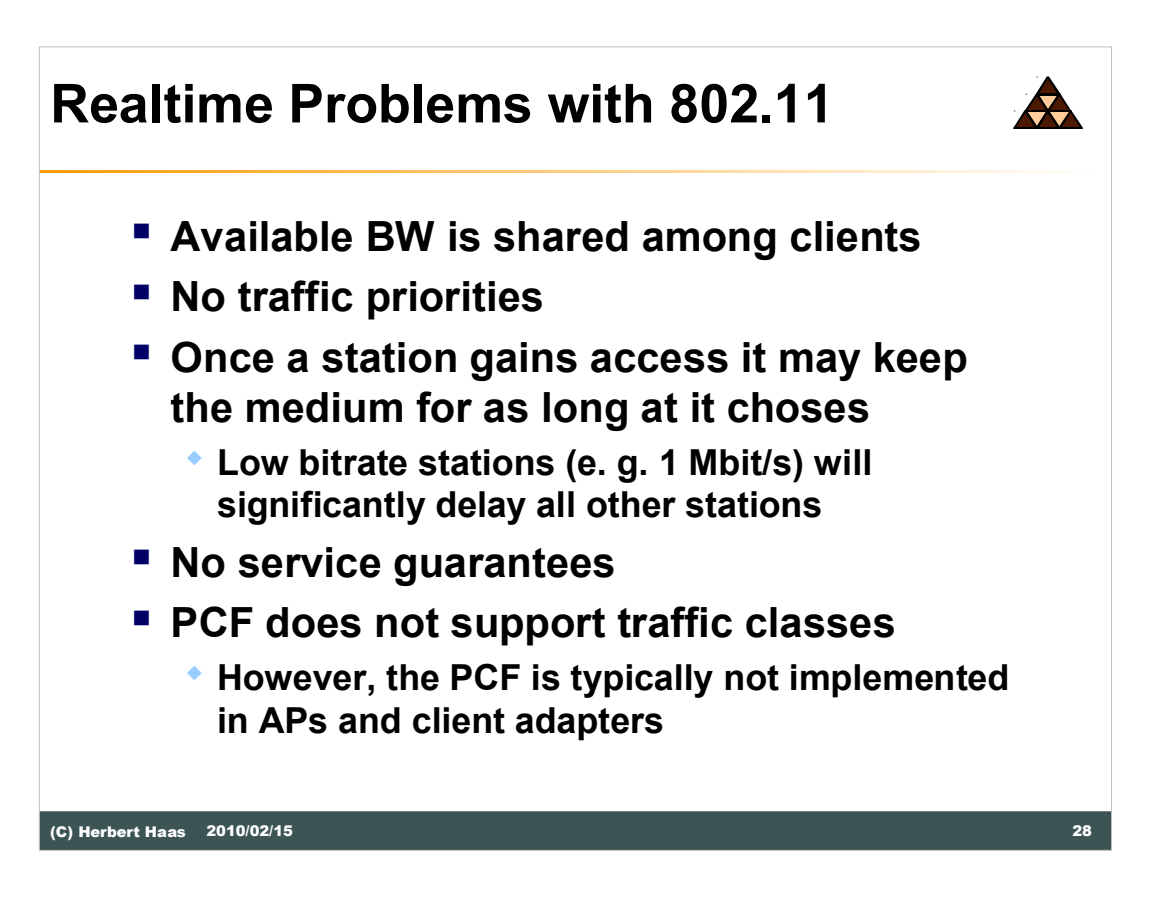

Originally (1999) WLAN QoS was only provided by the PCF algorithm which was actually never implemented in any products.

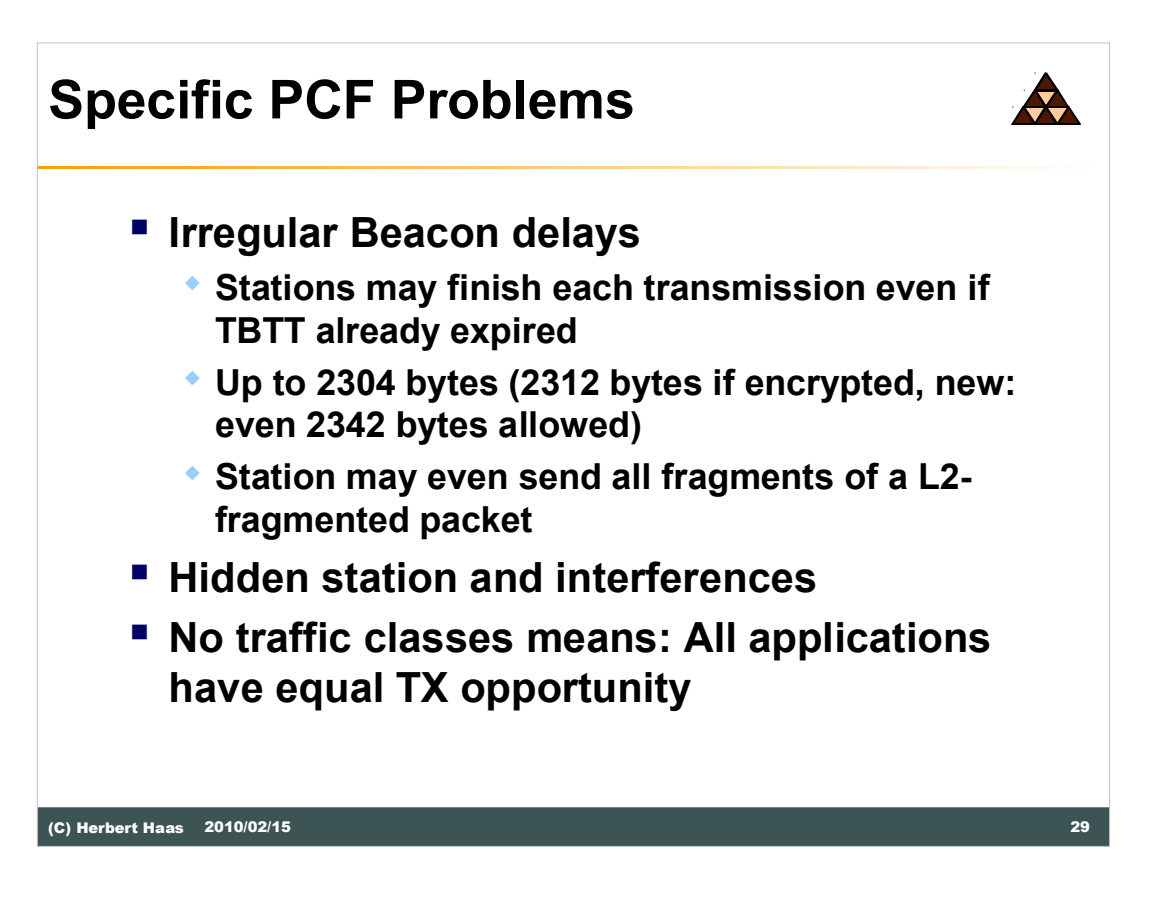

Since the beacon is sent using CSMA rules, significant delays are possible. 802.11a: 250 usec delay on average, but can reach 4.9 ms(!)

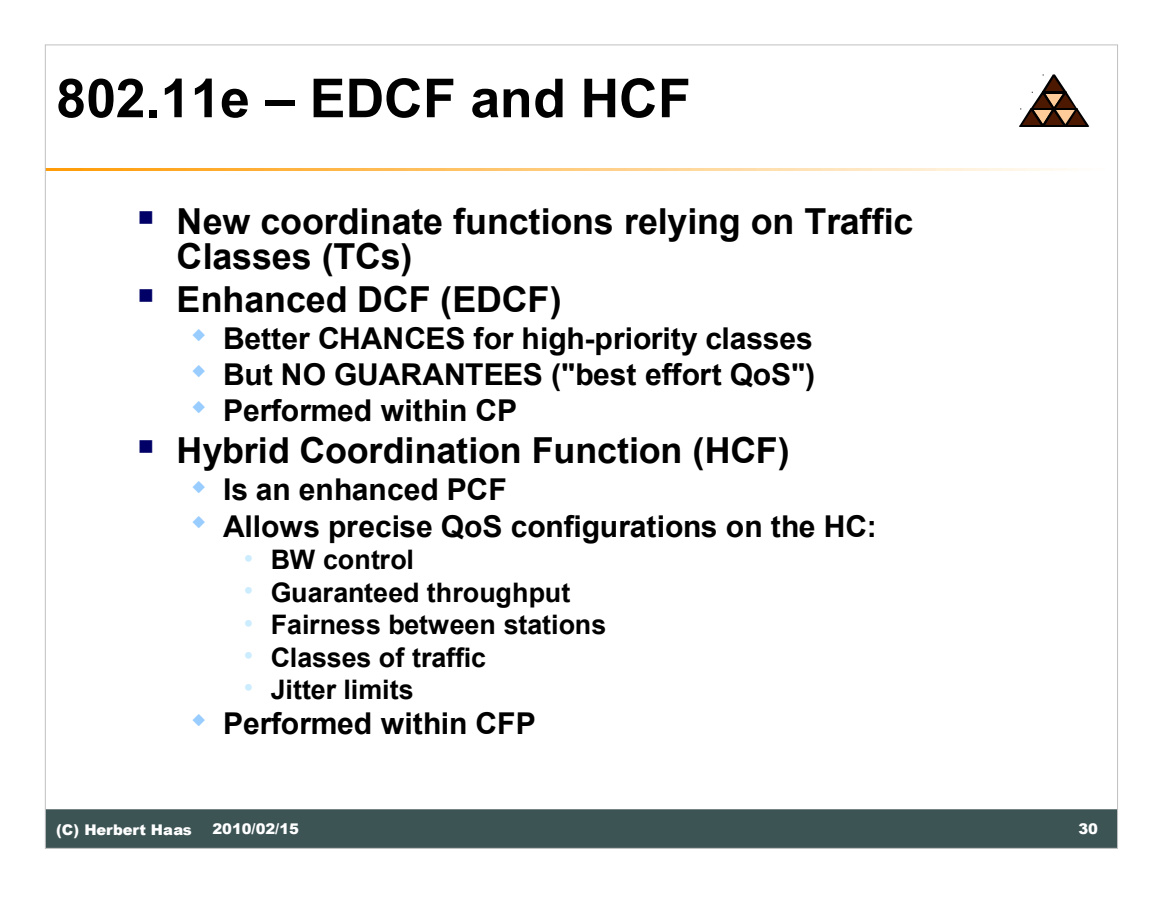

The HCF is the most complex coordinate function for WLANs.

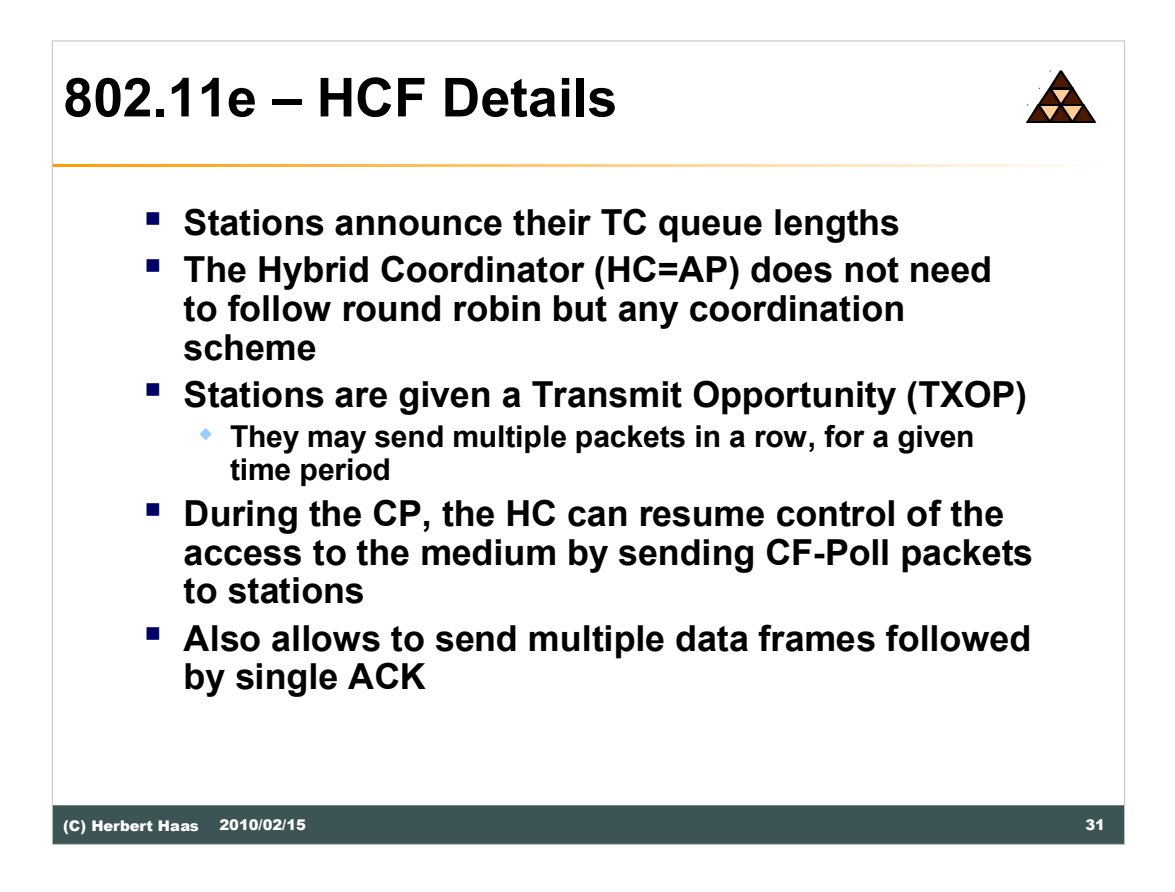

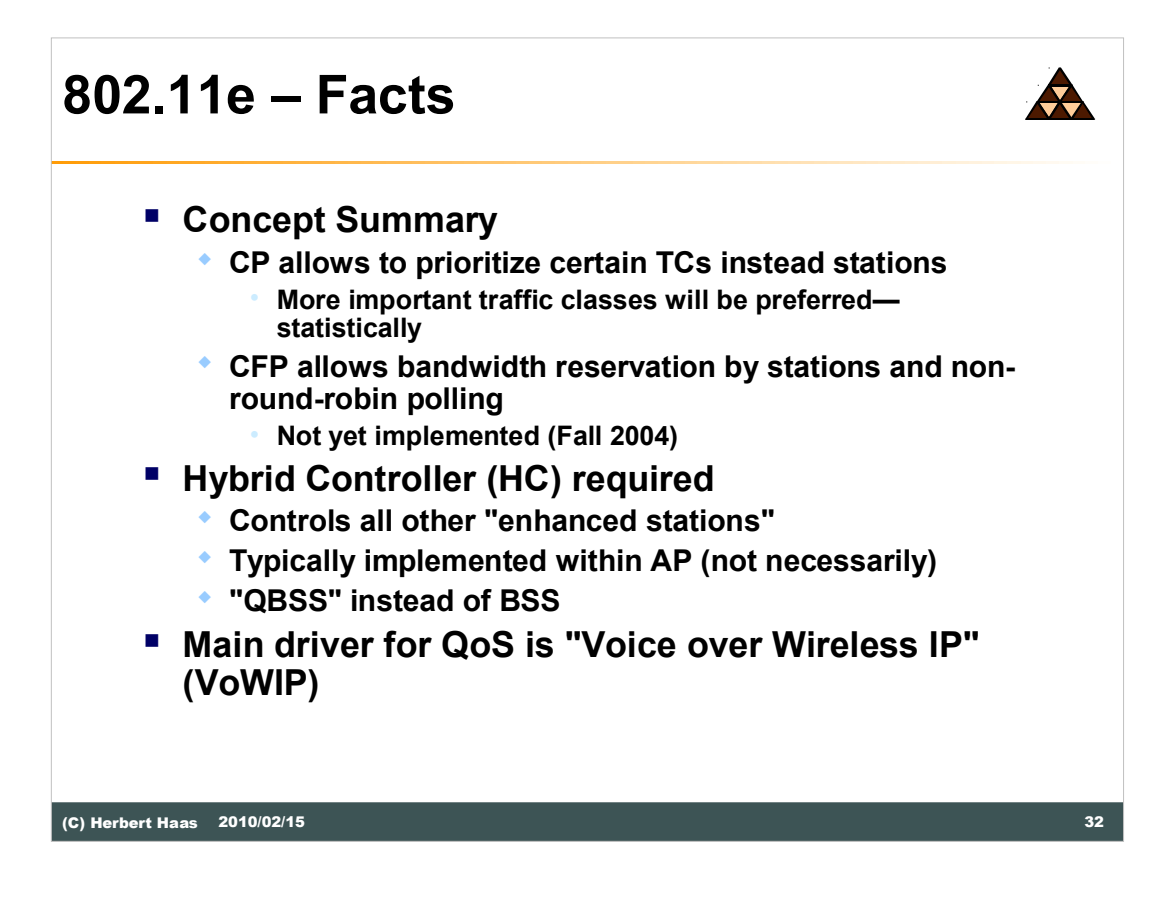

802.11e uses the Enhanced Distributed Coordination Function (EDCF) and the Hybrid Coordination Function (HCF). All stations which support the Enhanced Distributed Coordination Function are called "Enhanced Stations". One of these Enhanced Stations will control all other stations and is called "Hybrid" Controller".

The EDCF is used while the CP and the HCF is used while CP and CFP (complete Superframe). In 802.11e there are different Traffic Categories (TCs). For every TC a Enhanced Stations need to set a own back-off timer and other parameters. The TC prevent collisions if the timer of two or more stations reached zero at the same time.

## **802.11e Algorithm (1) All traffic is separated into TCs** - **Enhanced stations must maintain a separate back-off timer for each TC Up to <sup>8</sup> priority queues for each TC**  $\ddot{\bullet}$ **"Virtual Stations" inside enhanced stations**

- **Each TC has different priority value**
	- $\bullet$ **To avoid collisions if the counters of two TCs expire**
- **TCs compete within Arbitration Interframe Space (AIFS)**
	- **Different AIFS for each TC possible**
	- **At least one DIFS long**
- **Persistence factor (PF) solves collision**
	- **Used to calculate new back-off values**
	- **PF=1..16**
- **Legacy stations must have <sup>a</sup> CWmin=15 and PF=2**

(C) Herbert Haas 2010/02/15 33

A so-called Persistence Factor (PF) is used if a collision of TCs from different stations occurs.

Enhanced Stations have a CWmin of 0..255.

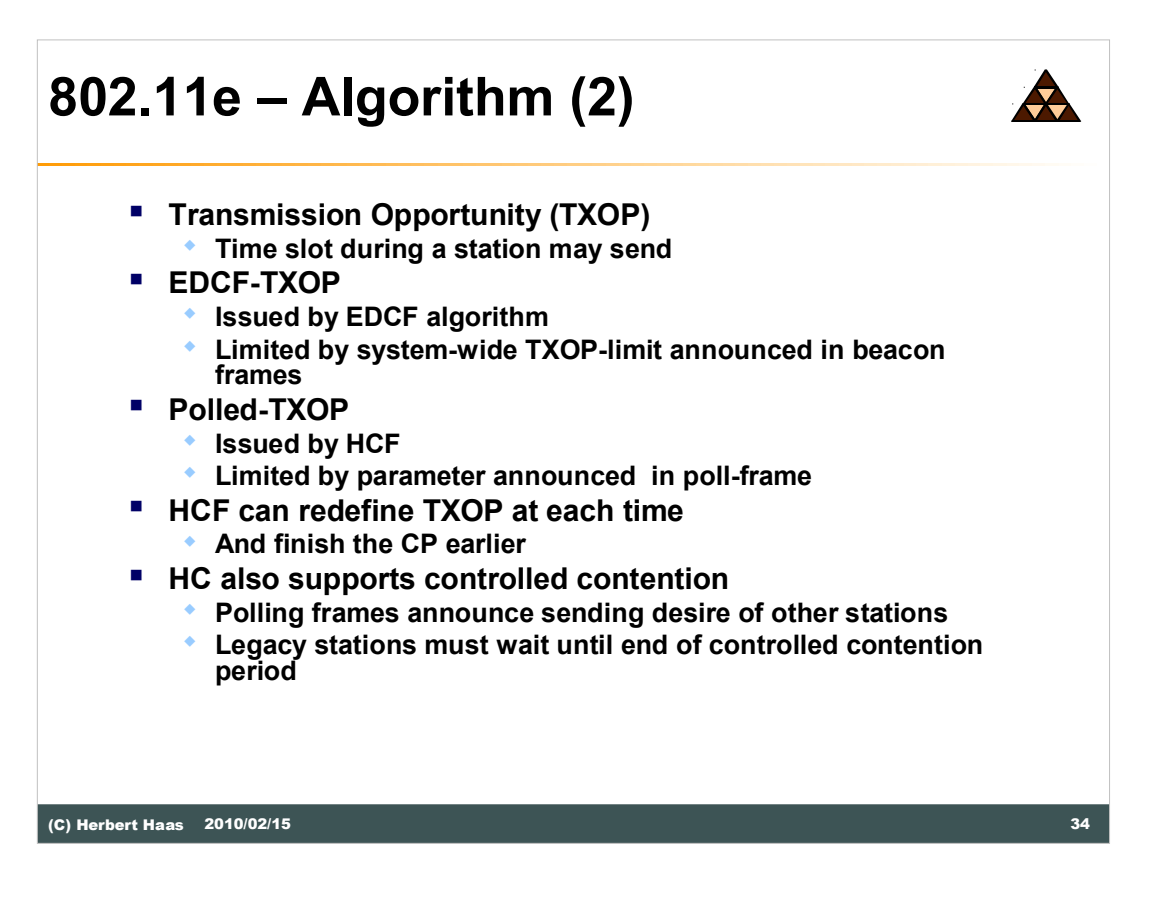

The Polled-TXOP is limited by a parameter which is announced in poll-frames and which replaces the NAV timer.

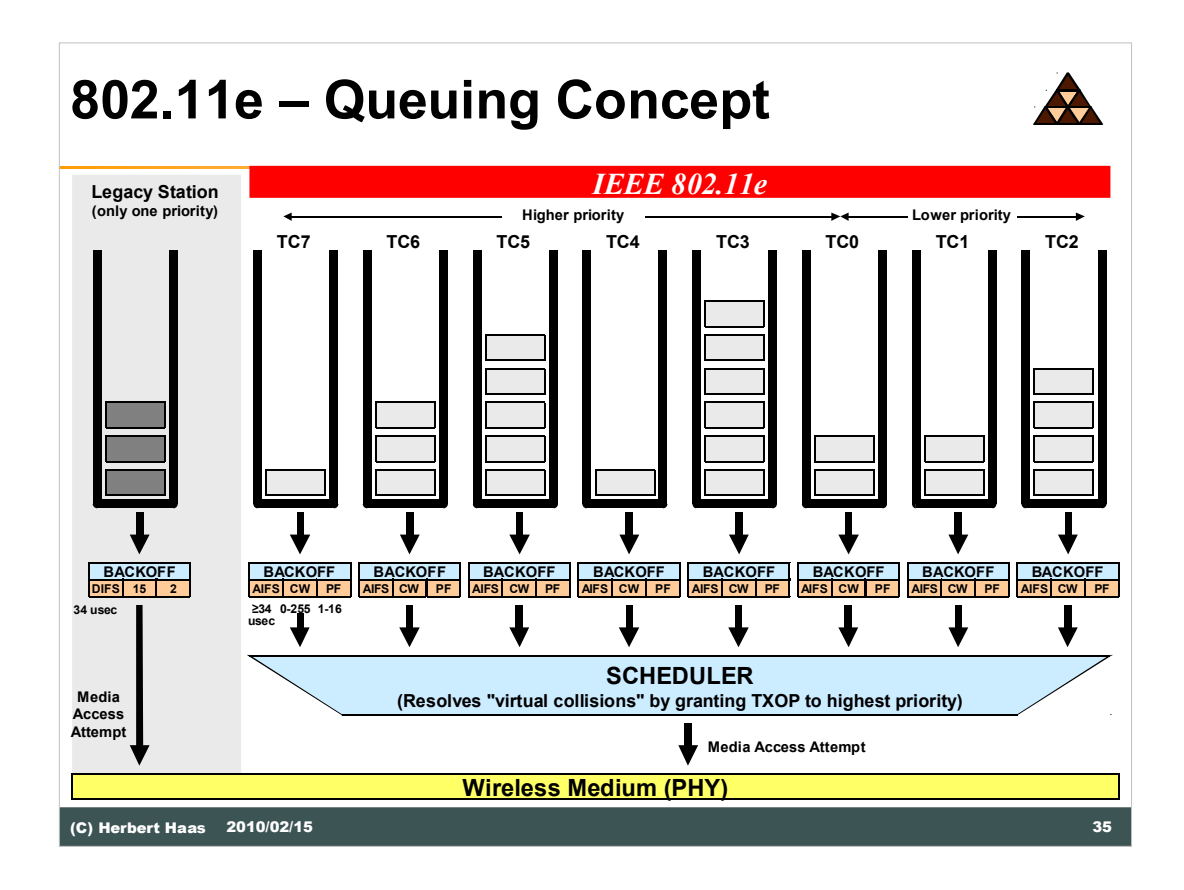

Legacy DCF uses an AIFS=34 usec, CWmin=15, PF=2 Enhanced stations perform EDCF with AIFS[TC]>= 34 usec, CWmin[TC]=0-255, PF[TC]=1-16

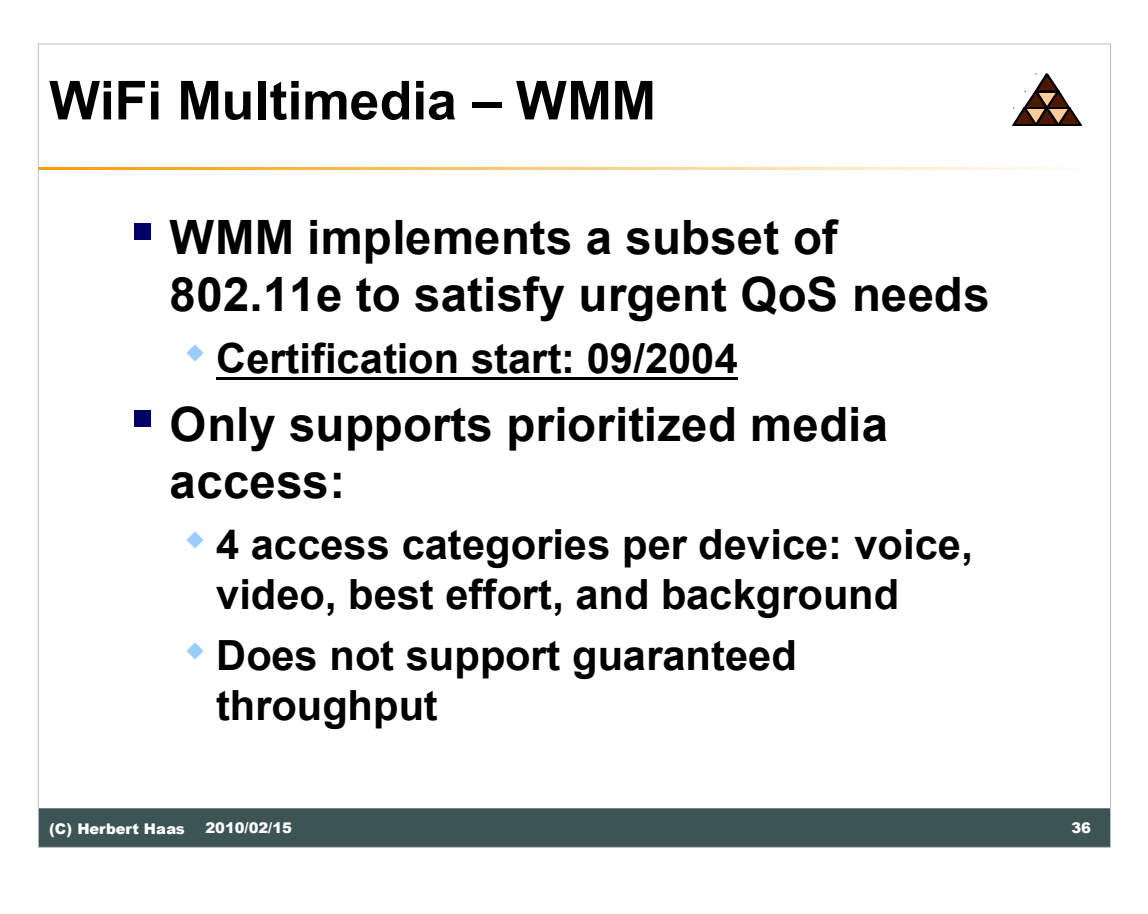

Cisco 1100/1200 APs already provide a subset of 802.11e

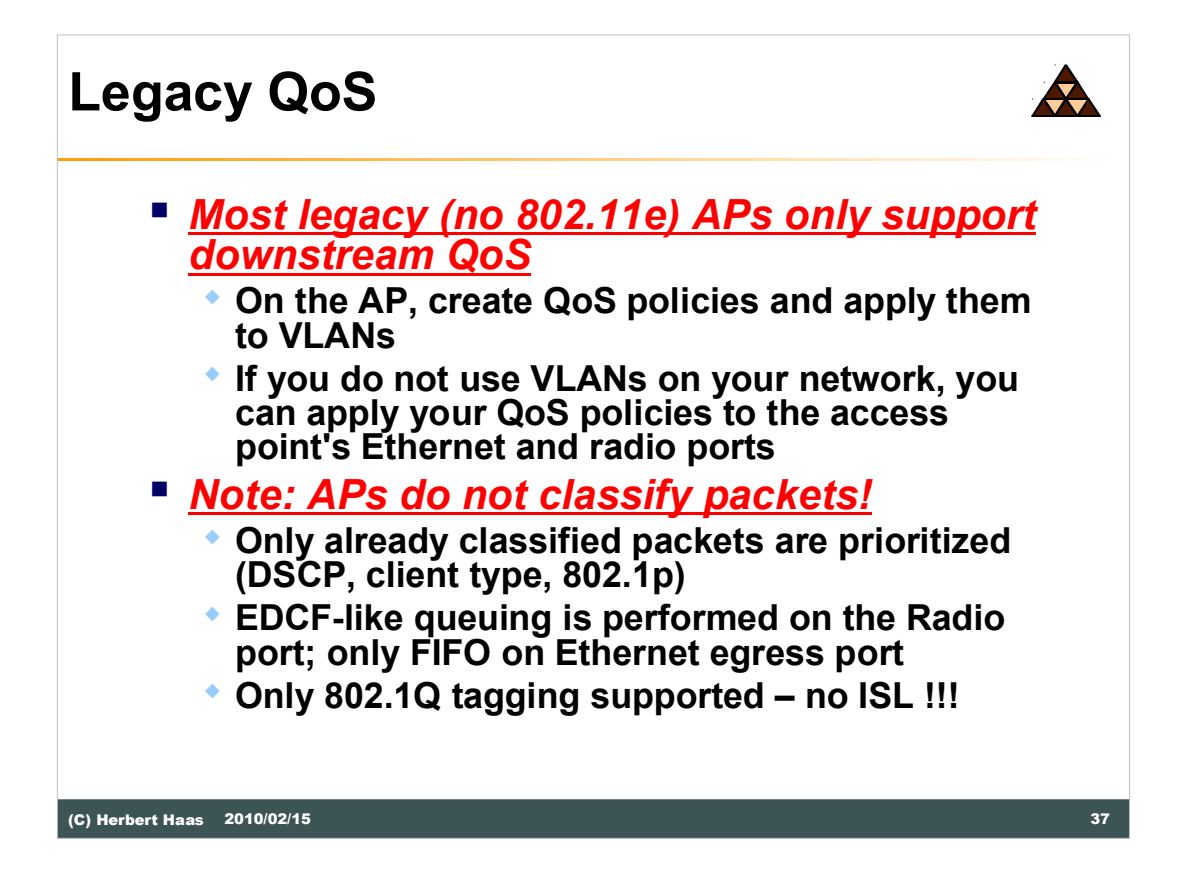

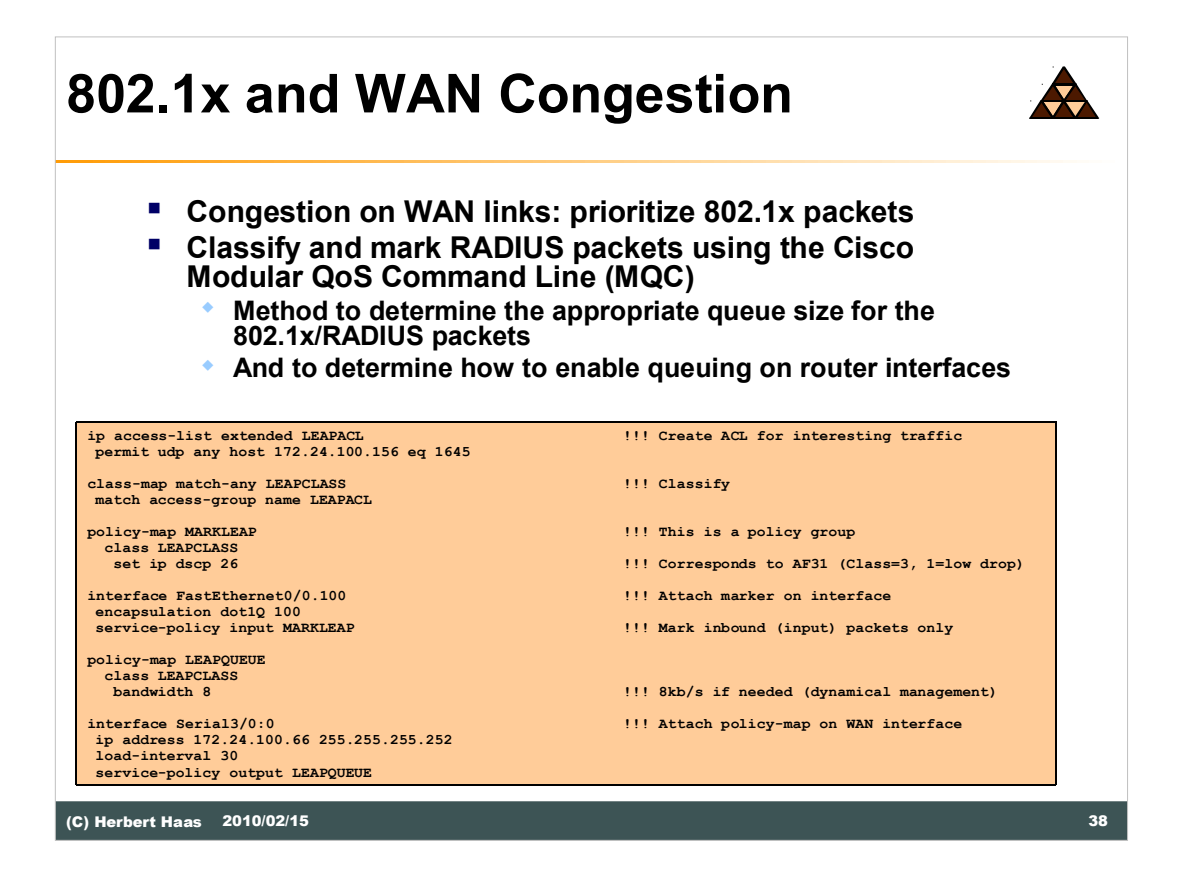

Remember that the DSCP has the following format: XYZPP0, where XYZ selects one of four assured forwarding classes (like "premium", "gold", "silver", and "bronze") and "PP" represents the drop precedence bits (RFC 2597, "low", "medium", and "high").